UNIVERSIDADE TECNOLÓGICA FEDERAL DO PARANÁ

ALESSANDRO TEIXEIRA DE FARIA

## SOFTWARE PARA VERIFICAÇÃO DOS ESTADOS LIMITES DE SERVIÇO DE LAJES MACIÇAS DE CONCRETO ARMADO

CAMPO MOURÃO 2019

## ALESSANDRO TEIXEIRA DE FARIA

# SOFTWARE PARA VERIFICAÇÃO DOS ESTADOS LIMITES DE SERVIÇO DE LAJES MACIÇAS DE CONCRETO ARMADO

Trabalho de Conclusão de Curso de Graduação apresentado à Disciplina de Trabalho de Conclusão de Curso 2, do Curso Superior em Engenharia Civil do Departamento Acadêmico de Construção Civil – DACOC - da Universidade Tecnológica Federal do Paraná - UTFPR, para obtenção do título de bacharel em engenharia civil.

Orientador: Prof. Me. Angelo Giovanni Bonfim Corelhano

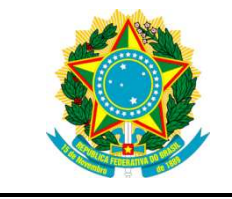

Ministério da Educação Universidade Tecnológica Federal do Paraná Câmpus Campo Mourão Diretoria de Graduação e Educação Profissional Departamento Acadêmico de Construção Civil Coordenação de Engenharia Civil

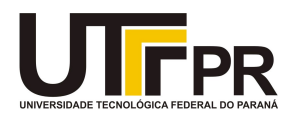

# TERMO DE APROVAÇÃO

Trabalho de Conclusão de Curso

# SOFTWARE PARA VERIFICAÇÃO DOS ESTADOS LIMITES DE SERVIÇO DE LAJES MACIÇAS DE CONCRETO ARMADO

por

## Alessandro Teixeira de Faria

Este Trabalho de Conclusão de Curso foi apresentado às 13h30min do dia 05 de junho de 2019 como requisito parcial para a obtenção do título de ENGENHEIRO CIVIL, pela Universidade Tecnológica Federal do Paraná. Após deliberação, a Banca Examinadora considerou o trabalho aprovado.

> Profª. Ana Raiza Ciscoto Yoshioka (UTFPR)

Prof. Douglas Fukunaga Surco (UTFPR)

Prof. Me. Angelo Giovanni Bonfim Corelhano (UTFPR)

Orientador

Responsável pelo TCC: Prof. Me. Valdomiro Lubachevski Kurta

Coordenador do Curso de Engenharia Civil: Prof. Dr(a). Paula Cristina de Souza

A Folha de Aprovação assinada encontra-se na Coordenação do Curso.

Ao meu avô e primo, Miguel Souza e Alan Andrade (In memorian)

### AGRADECIMENTOS

Ser engenheiro é um sonho que por muitas vezes pareceu distante, batalhas e provações diárias, conquistas e aprendizados que jamais serão esquecidos. Este sonho está prestes a se tornar realidade e tenho muito a agradecer às pessoas que foram fundamentais nessa trajetória.

Primeiramente, agradeço à minha família, em especial aos meus país, Paulo e Marlene, minha avó, Anita, ao meu irmão e cunhada, Caio e Marina, que entenderam as minhas ausências e não mediram esforços para que esse sonho se tornasse realidade, sempre com muito amor, carinho e apoio incondicional.

Obrigado! Primos, primas, tios e tias pela contribuição valiosa.

Agradeço aos meus amigos, aos antigos e aos novos que a universidade me deu, em especial à Mulekada do Nova, Ricardo Hoffstaeter, Gabriel Parizoto, Nathalia Fagnani, Victor Heleno, Guilherme Bertuzzo, Thamy Sene, Lucas Ricardo, Flávia Cardoso, Michel Fiuza, Hélide Nelly, Andrey Cyapew, Leonardo Gasparini, Uirah e Aruan Ribeiro, João Victor, Leticia Cunha, Thiago Nascimento, Yago Macedo, Denis de Los Santos, Felipe Franco e Lhais Menezes.

Agradeço aos professores que tive, pelos ensinamentos que colhi e pela certeza da contribuição árdua desses profissionais para que eu exerça minha formação da melhor maneira possível, em especial ao Professor Giovanni pela oportunidade, apoio e orientação deste trabalho.

A todos os funcionários da instituição que proporcionaram um ambiente propício para o desenvolvimento da minha graduação.

Por fim, sou grato a todos que de alguma forma , direta ou indiretamente, contribuíram com a realização desse trabalho.

O sucesso nasce do querer, da determinação e persistência em se chegar a um objetivo. Mesmo não atingindo o alvo, quem busca e vence obstáculos, no mínimo fará coisas admiráveis.

#### **RESUMO**

Estudado os princípios do dimensionamento e das verificações encontradas na norma brasileira ABNT NBR 6118:2014, a presente pesquisa teve por objetivo o desenvolvimento de uma ferramenta computacional, por meio do programa Microsoft Office Excel, que auxilie estudantes no pré-dimensionamento e na realização de verificações de segurança de lajes maciças de concreto armado. A laje maciça, é considerada um elemento de placa composta de concreto e aço. A variação de materias, geometrias, carregamentos assim como outros parâmetros da laje torna os métodos trabalhosos e pouco práticos. O desenvolvimento do software, Slab design software, apresenta grande utilidade, pois automatiza os roteiros de cálculo do dimensionamento e das verificações, tornando o programa uma ferramenta prática e didática para os estudantes.

Palavras-chave: Lajes maciças. ABNT NBR 6118:2014. Dimensionamento. Estados Limites de Serviço.

### ABSTRACT

With the principles of designing and the verifications found in the Brazilian standard ABNT NBR6118:2014, the present paper has had the aim of the development of a computational tool, through the Microsoft Excel, that helps students to pre-design and verify the safety of reinforced solid concrete slabs. The solid slab is considered an element of plaques composed of concrete and steel. Its variations of materials, geometries, loads as well as other parameters make its methods of calculation difficult and little practical. In this way, the development of the Slab design software shows itself an useful tool as long as it automates the calculations' script of both: design and verification, making it practical and didactic for the students.

Keywords: Solid slabs. ABNT NBR 6118: 2014. Sizing. Service Limit States.

# LISTA DE FIGURAS

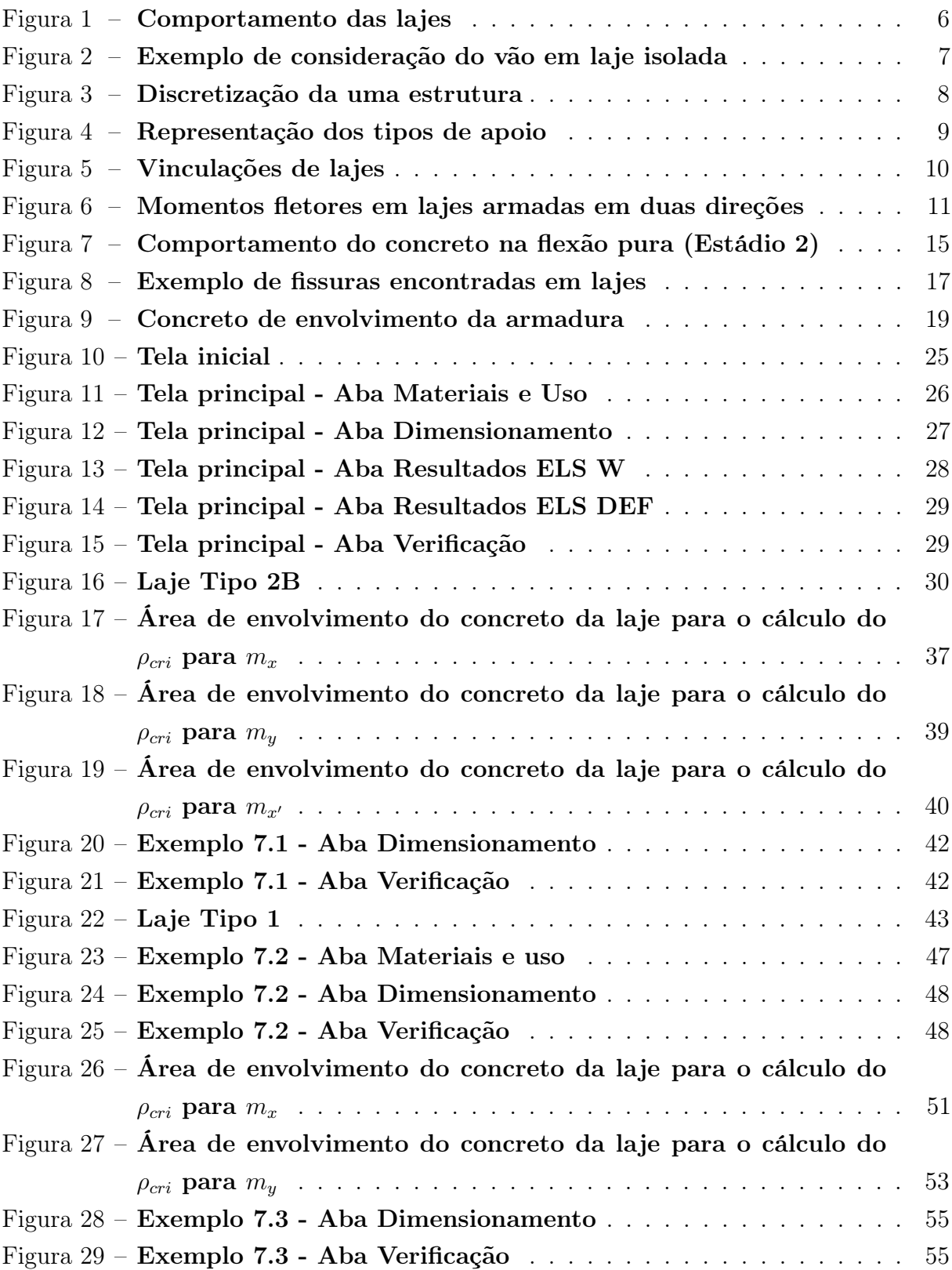

# LISTA DE TABELAS

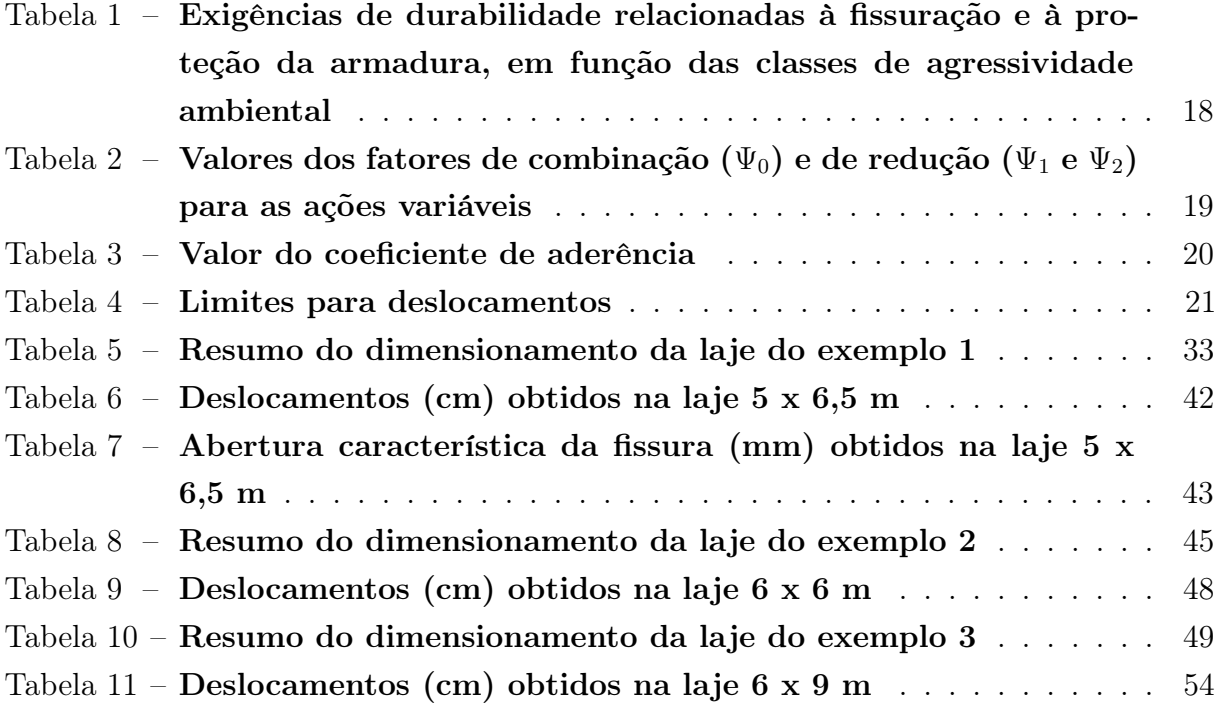

# LISTA DE ABREVIATURAS E SIGLAS

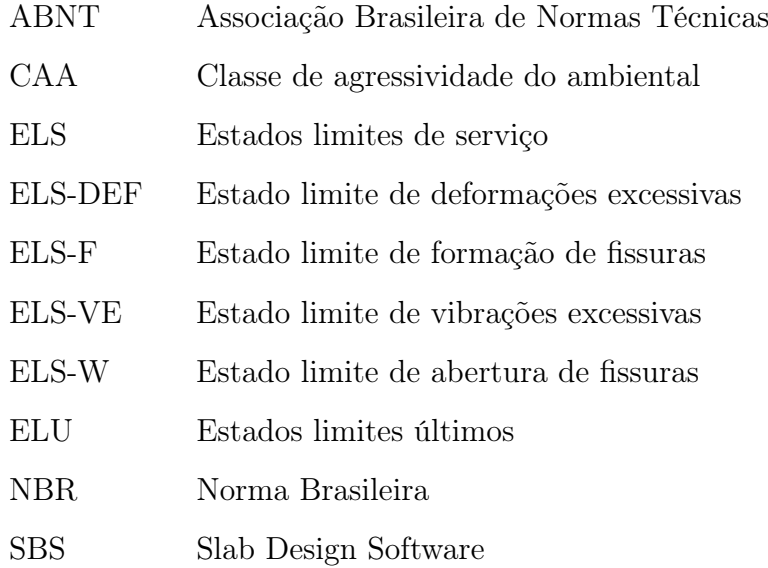

# LISTA DE SÍMBOLOS

# LETRAS MAIÚSCULAS ROMANAS

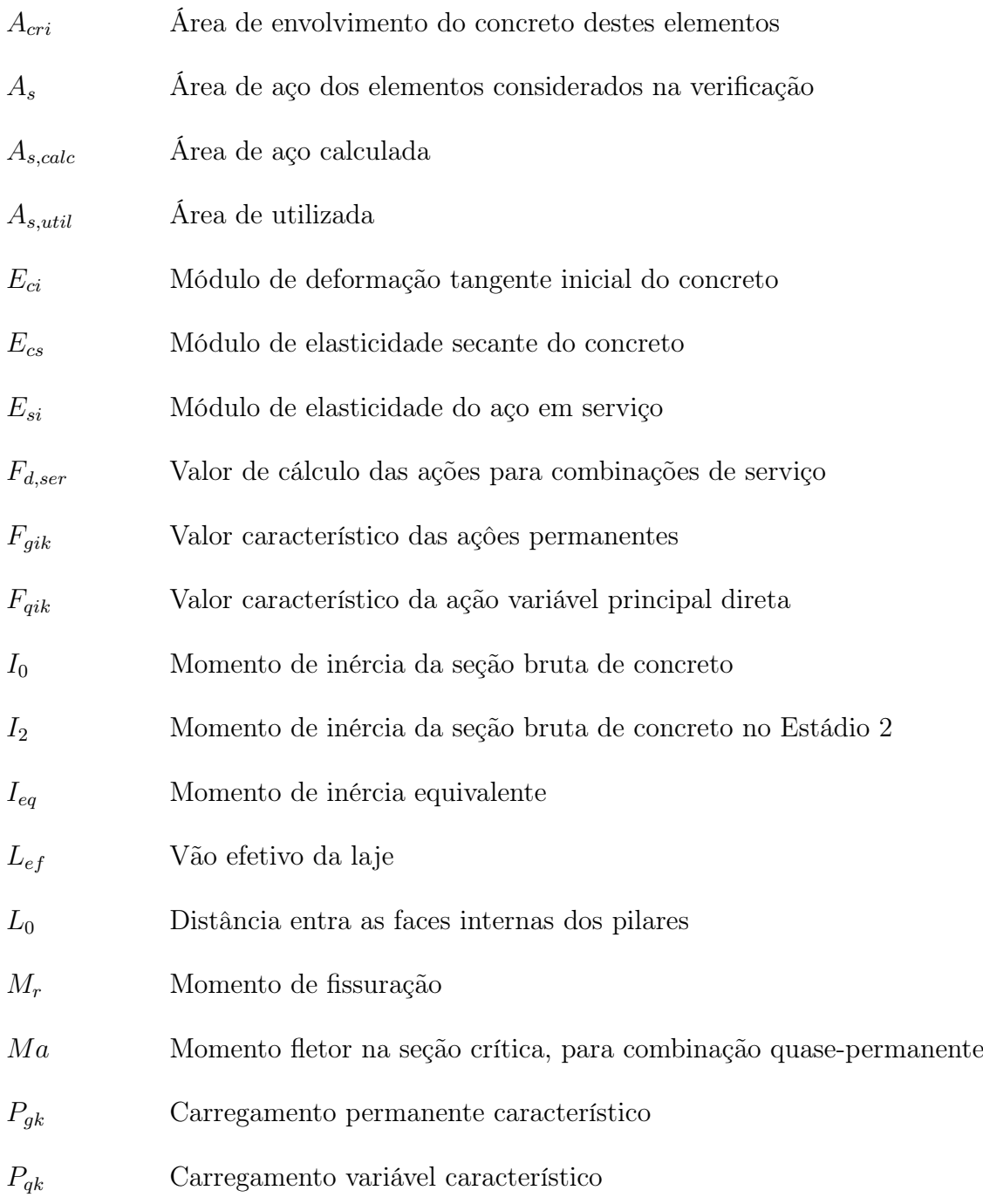

# LETRAS MINÚSCULAS ROMANAS

- $a_f$  Flecha diferida
- $a_i$  Flecha imediata
- $a_t$  Flecha total

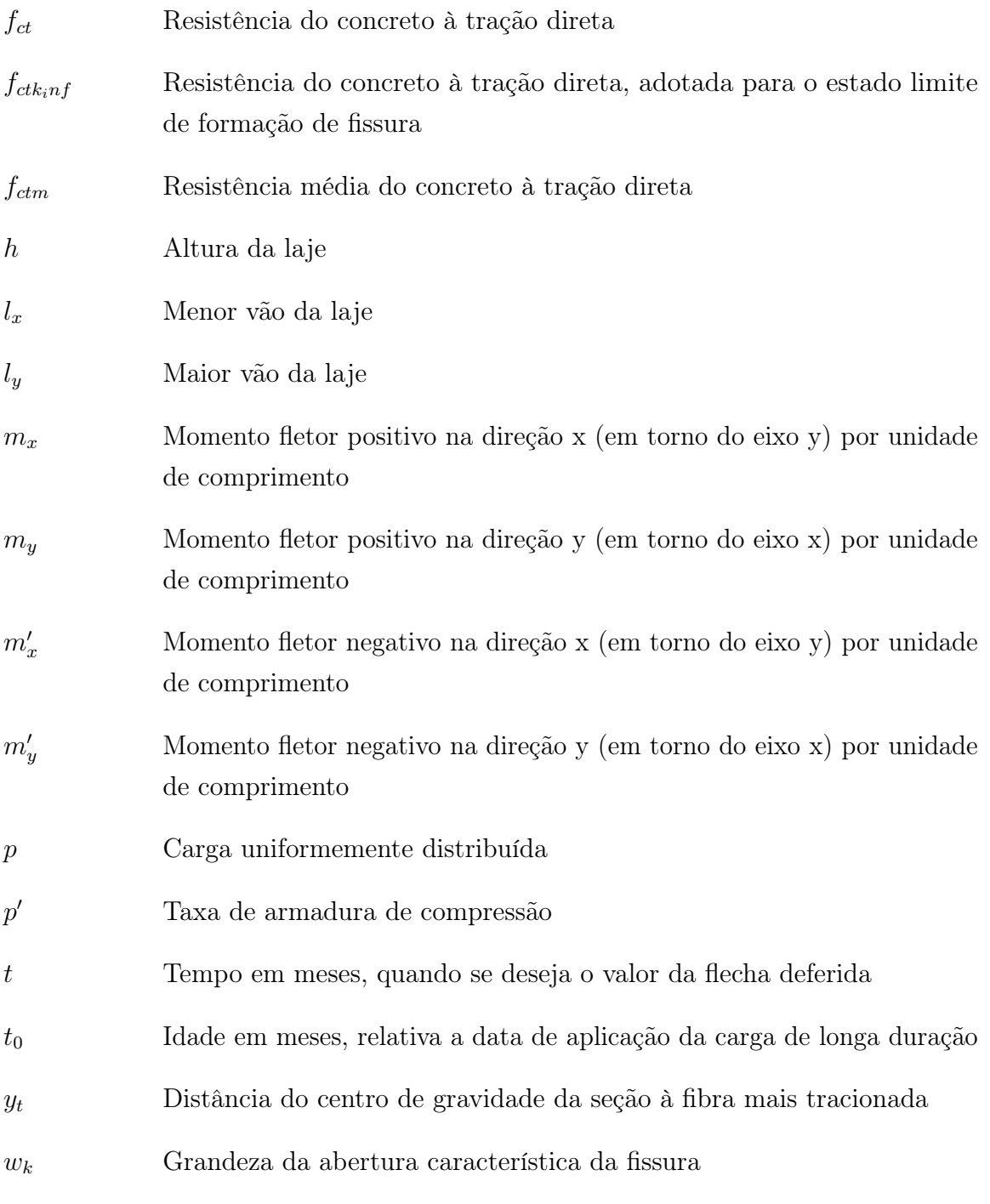

# LETRAS MAIÚSCULAS GREGAS

- $\Psi_1$  Fator de redução de combinação frequente para estado limite de serviço
- $\Psi_2$  Fator de redução de combinação quase permanente para estado limite de serviço

## LETRAS MINÚSCULAS GREGAS

 $\alpha$  Coeficiente para definição da seção transversal da laje

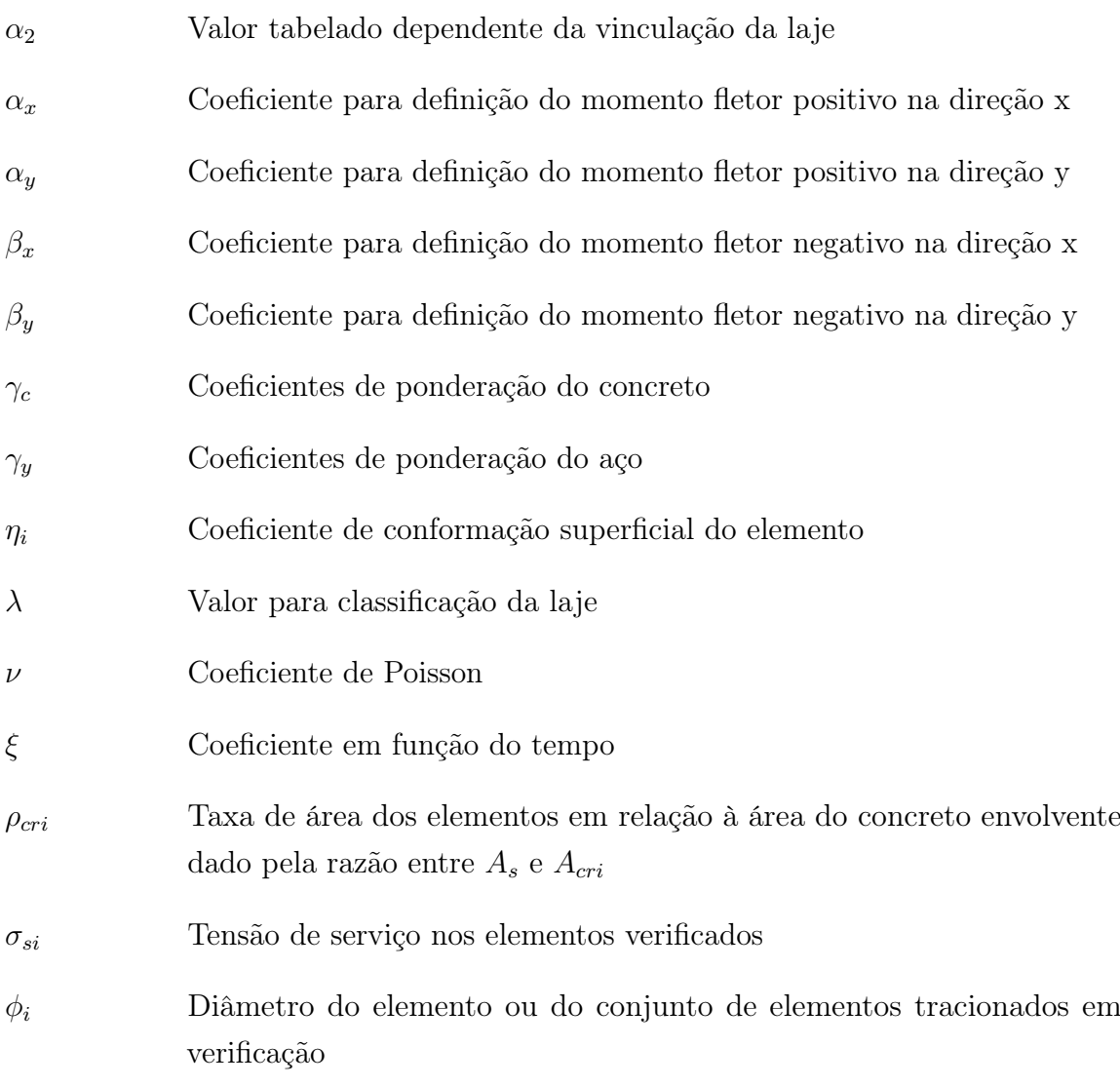

# SUMÁRIO

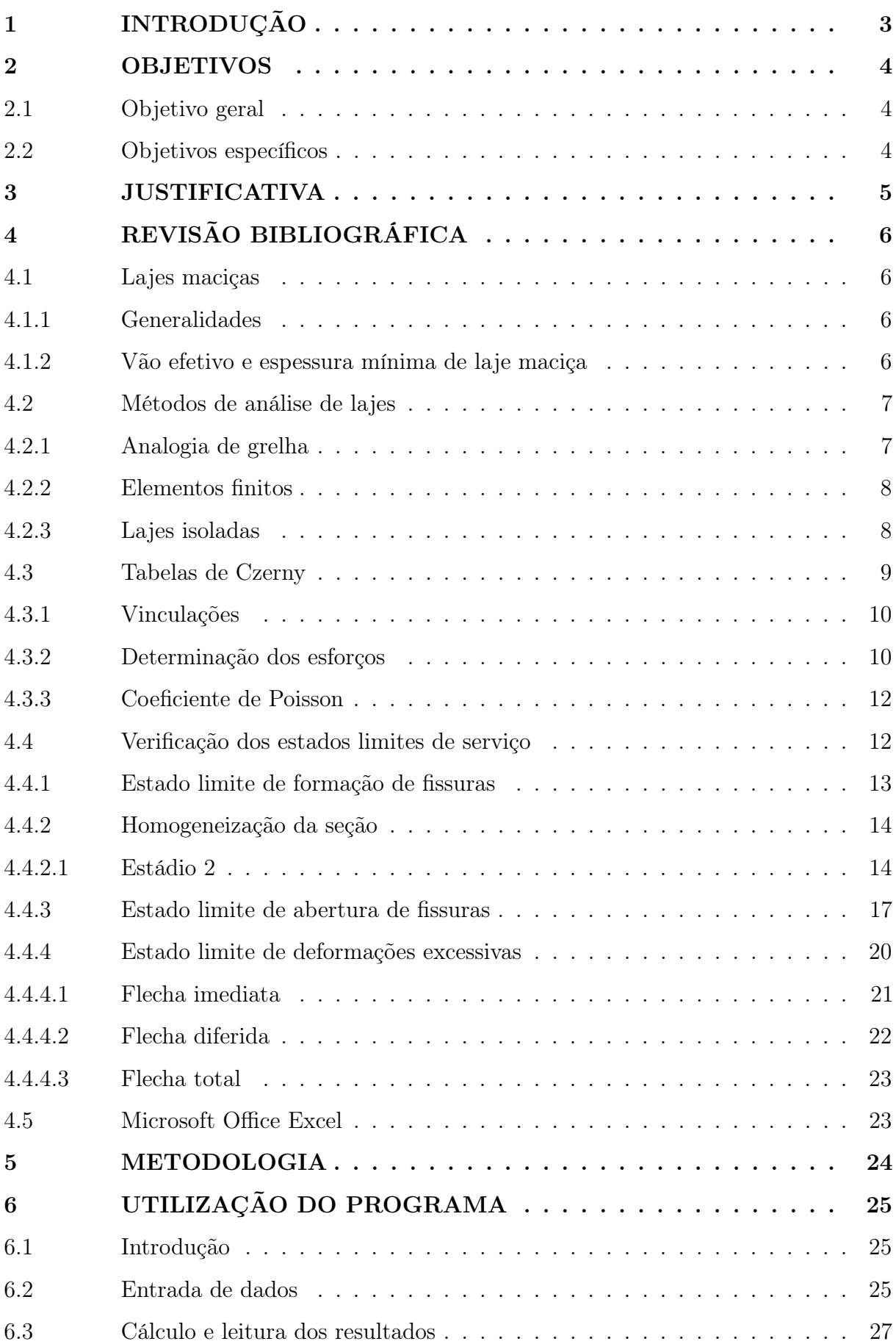

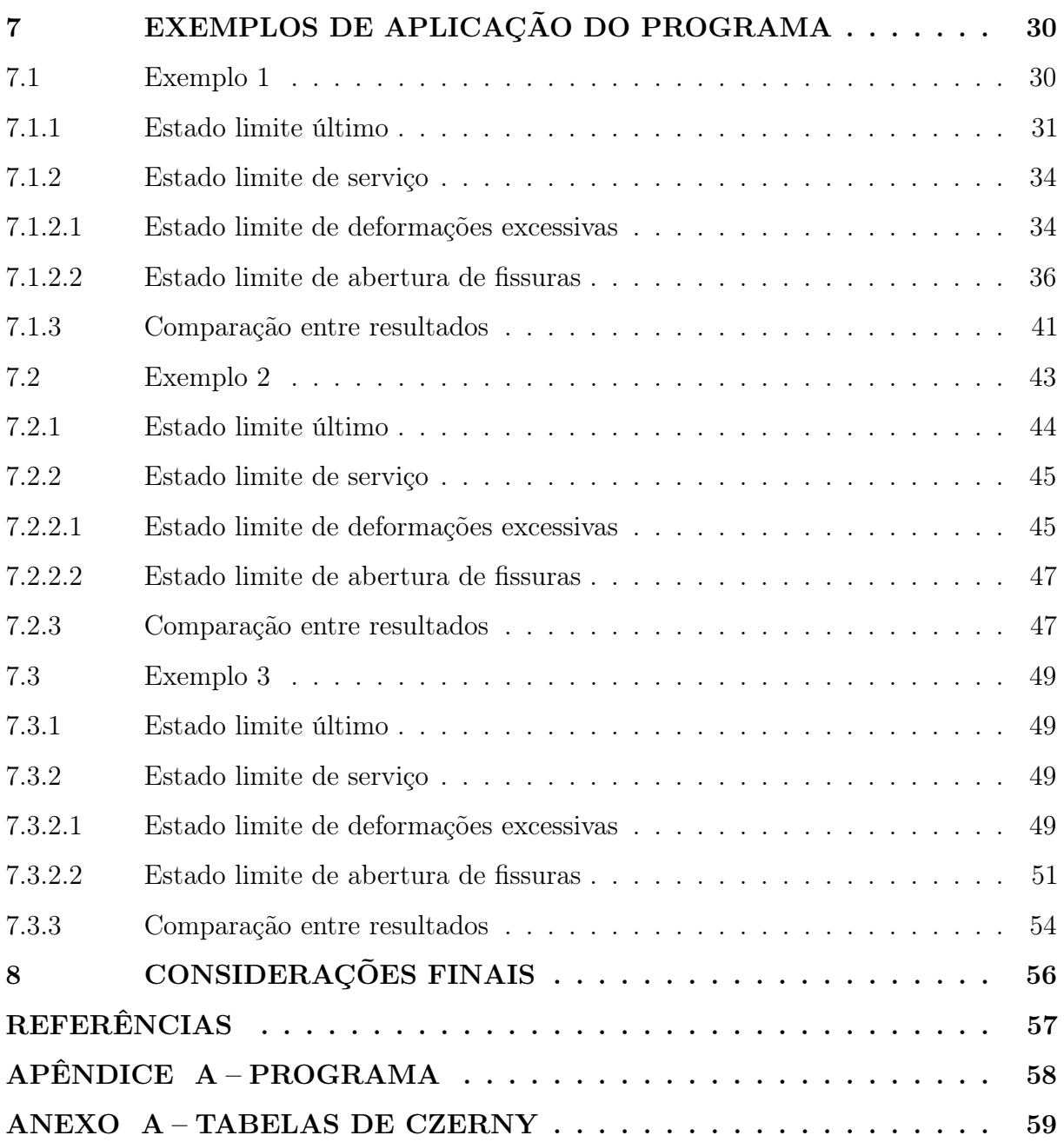

## <span id="page-16-0"></span>1 INTRODUÇÃO

Critérios econômicos e de desempenho mecânico foram, durante muito tempo, as principais considerações para projetar e construir estruturas. No decorrer da vida útil destas, patologias recorrentes do uso da edificação começam a se manifestar, acarretando em desconforto aos usuários e diversos gastos com manutenção.

Os elevados gastos com reparos e manutenções das estruturas fizeram com que o meio técnico passasse a evidenciar a durabilidade das estruturas, levando à redução de defeitos e custos ao longo de sua vida útil.

[Montoya et al.](#page-70-1) [\(2010\)](#page-70-1) considera a durabilidade de uma estrutura de concreto armado como sendo a capacidade de ela oferecer ao usuário funcionalidade e segurança previstas por um determinado tempo, que varia em função de parâmetros como a classe de agressividade ambiental (CAA) em que a construção se encontra. Esses devem ser considerados de antemão em projeto, aliado à previsão das solicitações de uso.

As lajes de concreto armado são elementos fletidos, e as características inerentes ao material concreto culminam em diversos problemas, tais como a abertura de fissuras e flechas excessivas. Estes problemas tornam a estrutura mais suscetível a ataques de agentes químicos comprometendo principalmente as armaduras, além de provocarem deformações perceptíveis a olho nu, que causam desde desconforto ao usuário até paralisação parcial ou total do uso da estrutura. A ABNT NBR 6118:2014 propõe que alguns critérios sejam verificados para a prevenção desses fenômenos. Esses critérios, são baseados nos métodos dos estados limites, cujo objetivo é prever as situações mais críticas de carregamento que a estrutura suportará em sua vida útil.

Portanto, o desenvolvimento de um software que permita aos estudantes simular diversas situações de cálculo para a verificação dos estados limites de serviço em lajes maciças de concreto armado, é importante por oferecer uma ferramenta sólida de apoio para os estudos. Sua eficácia se verificará através da convergência dos resultados obtidos pelo sof tware com os encontrados nas bibliografias já consagradas.

### <span id="page-17-0"></span>2 OBJETIVOS

### <span id="page-17-1"></span>2.1 OBJETIVO GERAL

Desenvolver um software capaz de realizar as verificações de Estados Limites de Serviço (ELS) propostos pela ABNT NBR 6118:2014 em lajes maciças de concreto armado, como apoio ao ensino.

## <span id="page-17-2"></span>2.2 OBJETIVOS ESPECÍFICOS

- Estudar o comportamento estrutural de elementos de lajes maciças fletidas de concreto armado;
- Automatizar os procedimentos de verificação de ELS em lajes maciças de concreto armado segundo a ABNT NBR 6118:2014 por meio de planilhas eletrônicas do Microsoft Office Excel;
- Validar os resultados obtidos por meio de exemplos da literatura;
- Oferecer aos estudantes de engenharia civil um programa de apoio a aprendizagem a ser utilizado na disciplina de concreto armado.

### <span id="page-18-0"></span>3 JUSTIFICATIVA

Para o dimensionamento de lajes maciças, a fim de se obter uma estrutura mais segura e menos propensa a patologias, é necessário a verificação dos estados limites últimos (ELU) e dos estados limites de serviço (ELS). Na verificação de ELS, são calculadas a flecha e as aberturas de fissuras das lajes.

O uso de um *software* para executar grandes e complexas rotinas de cálculo estabelecidas por problemas da engenharia é incontestável e vem se tornando uma unanimidade. Transformar uma tarefa repetitiva, longa, cansativa e suscetível a erros em um programa eficiente e de utilização intuitiva tem sido o caminho trilhado pelos engenheiros de estruturas.

Dessa maneira, o desenvolvimento de um *software* que possibilite editar diversos parâmetros, oriundos da verificação dos estados limites de serviço de lajes maciças, oferece ao estudante uma ferramenta que permite testar diversos arranjos estruturais para se realizar as verificações impostas pela norma brasileira, agilizando o processo de cálculo e auxiliando no aprendizado do aluno.

## <span id="page-19-1"></span>4 REVISÃO BIBLIOGRÁFICA

#### <span id="page-19-2"></span>4.1 LAJES MACIÇAS

### <span id="page-19-3"></span>4.1.1 Generalidades

As lajes são elementos estruturais planos, em geral horizontais, que podem ser considerados como elementos de placa, solicitados majoritariamente por ações normais aos seus planos médios, e apoiados ao longo de seu contorno.

Na Figura [1](#page-19-0) podemos observar uma laje solicitada por um carregamento homogeneamente distribuído ao longo de sua superfície, bem como seu comportamento característico.

### <span id="page-19-0"></span>Figura 1 – Comportamento das lajes

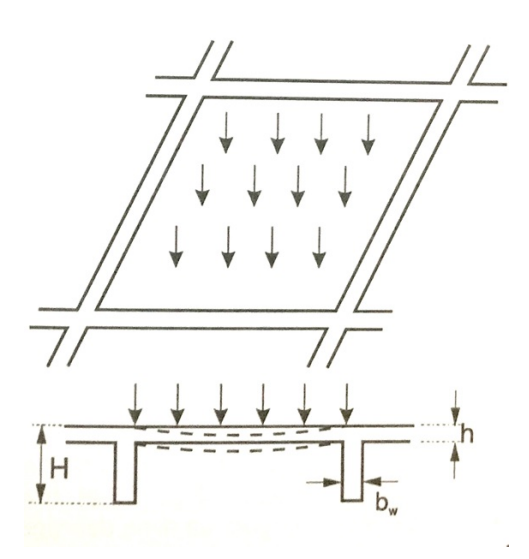

Fonte: Adaptação da Figura 8.3-a [\(FUSCO,](#page-70-2) [1995\)](#page-70-2)

Nos elementos de placa, duas de suas dimensões – comprimento e largura – são preponderante à terceira, espessura. As lajes são diferenciadas pelo seu formato, sua vinculação e pela relação entre o tamanho dos seus lados, sendo usualmente mais utilizadas no formato retangular, devido às simplificações de cálculo. As lajes maciças também podem ser encontradas em formas como: trapezoidal, L, circular ou qualquer outra geometria [\(FILHO,](#page-70-3) [2014\)](#page-70-3).

#### <span id="page-19-4"></span>4.1.2 Vão efetivo e espessura mínima de laje maciça

O vão efetivo,  $L_{ef}$ , de uma laje isolada pode ser calculado pela Equação [1:](#page-19-5)

<span id="page-19-5"></span>
$$
L_{ef} = L_0 + a_1 + a_2 \tag{1}
$$

Com  $L_0$  sendo a distância entre as faces internas dos pilares,  $a_1$  igual ao menor valor entre  $(t_1/2 \text{ e } 0, 3h)$  e  $a_2$  igual ao menor valor entre  $(t_2/2 \text{ e } 0, 3h)$ , conforme Figura [2.](#page-20-0)

<span id="page-20-0"></span>Figura 2 – Exemplo de consideração do vão em laje isolada

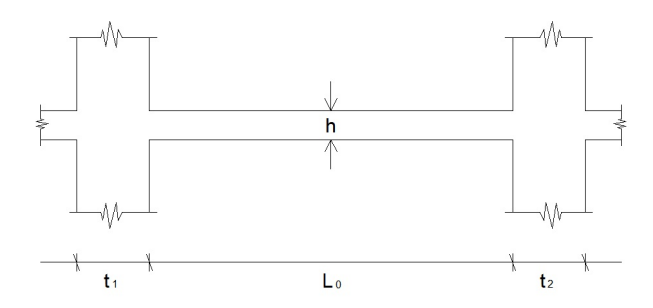

Fonte: Adaptação da Figura 14.5 da ABNT NBR 6118:2014

Para a determinação da altura (h), a ABNT NBR 6118:2014 determina as seguintes condições de espessura mínima para lajes:

- 7 cm para cobertura não em balanço;
- 8 cm para lajes de piso não em balanço;
- 10 cm para lajes que suportem veículos de peso total menor ou igual a 30 kN;
- 12 cm para lajes que suportem veículos de peso total maior que 30 kN;

## <span id="page-20-1"></span>4.2 MÉTODOS DE ANÁLISE DE LAJES

Enquanto que para o dimensionamento de lajes maciças de concreto armado o cálculo em regime plástico seja o adequado, na análise das condições de serviço, considera-se o cálculo da laje dentro do regime elástico para a obtenção dos esforços [\(PINHEIRO,](#page-70-4) [1988\)](#page-70-4).

A seguir, serão brevemente apresentadas algumas noções sobre três métodos clássicos admitidos para a análise e determinação de esforços internos em lajes: a Analogia de Grelha, o Método dos Elementos Finitos e as Tabelas de Lajes Isoladas.

<span id="page-20-2"></span>4.2.1 Analogia de grelha

Para a análise de uma laje através da analogia de grelha, o elemento de placa é substituído por vigas reticuladas, dispostas em duas direções como mostrados na Figura [3\(](#page-21-0)b). É atribuído a cada viga a rigidez à flexão de sua faixa correspondente na laje e uma

rigidez à torção, equivalente ao dobro da sua rigidez à flexão. As cargas são repartidas entre as vigas nas duas direções. Pressupondo que a malha é suficientemente fina, pode-se considerá-las atuando somente nos nós [\(MONTOYA et al.,](#page-70-1) [2010\)](#page-70-1).

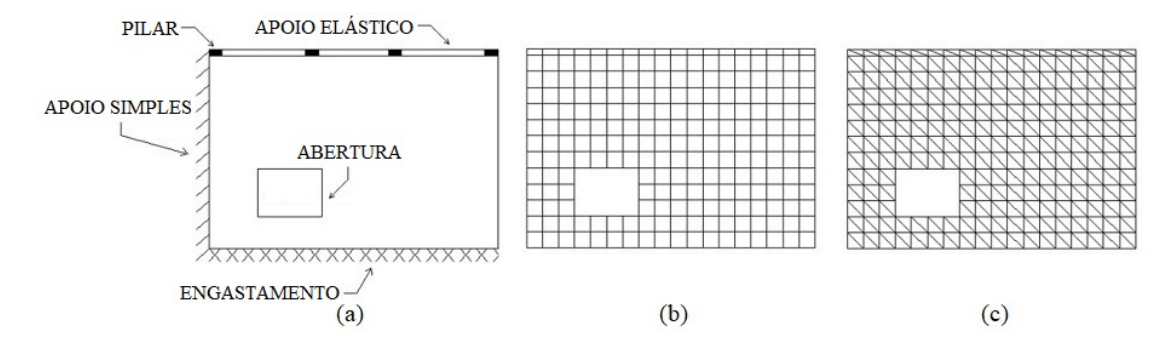

<span id="page-21-0"></span>Figura 3 – Discretização da uma estrutura

#### Fonte: Adaptação de [\(PINHEIRO,](#page-70-4) [1988\)](#page-70-4)

### <span id="page-21-1"></span>4.2.2 Elementos finitos

Este método de análise consiste na discretização do elemento de placa em uma malha formada por pequenos elementos planos, os chamados elementos finitos, que podem ser de formato retangular ou triangular, tais como representados, respectivamente, nas Figuras [3\(](#page-21-0)b) e [3\(](#page-21-0)c). As dimensões e as características elásticas dos elementos podem variar de acordo com seus atributos. Todos os vértices da malha são considerados nós, que correspondem a uma incógnita referente aos graus de liberdade. Supõe-se que cada grau de liberdade seja descrito por um polinômio, cujos coeficientes tornam-se definidos uma vez que se conhecem os valores da função e de sua derivada nos nós. Admitindo a compatibilidade dos deslocamentos entre os elementos contínuos, apesar de possuírem polinômios diferentes, os deslocamentos dos nós compartilhados devem ser os mesmos. Assim, é possível a criação de um sistema de equações lineares que permite o cálculo dos esforços e dos deslocamentos na placa [\(PINHEIRO,](#page-70-4) [1988\)](#page-70-4).

### <span id="page-21-2"></span>4.2.3 Lajes isoladas

Segundo [Fusco](#page-70-2) [\(1995\)](#page-70-2), no cálculo dos esforços de uma laje admitindo-a como uma placa, consideramos-na sendo um elemento isolado, assentado sobre apoios rígidos, de forma a não sofrer influência da deformabilidade das vigas de sustentação.

O primeiro autor a apresentar tabelas contendo aproximações para a análise do comportamento de lajes isoladas foi [Marcus](#page-70-5) [\(1929\)](#page-70-5). Com o avanço dos estudos e o surgimento da Teoria das Placas trazida por [Timoshenko e Woinowsky-Krieger](#page-70-6) [\(1959\)](#page-70-6), outros autores como [Czerny](#page-70-7) [\(1965\)](#page-70-7) e [Bares](#page-70-8) [\(1972\)](#page-70-8), desenvolveram tabelas com valores que se mostraram mais fiéis à realidade, e se tornaram mais vantajosas sobre as hipóteses anteriores.

As tabelas são utilizadas para a obtenção dos esforços de flexão e dos deslocamentos da laje, a partir da idealização dos apoios nas bordas. A borda é considerada como sendo simplesmente apoiada em casos que não há continuidade entre lajes vizinhas, caso haja continuidade, considera-se engastada. A borda livre não apresenta apoio e portanto, identificam-se os deslocamentos verticais, comportamento diferente das outras situações em que se tem um apoio e, desta forma, o deslocamento vertical é impedido. No caso de borda engastada, as rotações e os deslocamentos são impedidos. Na Figura [4](#page-22-0) podemos observar a representação dos tipos de apoio referente a cada autor.

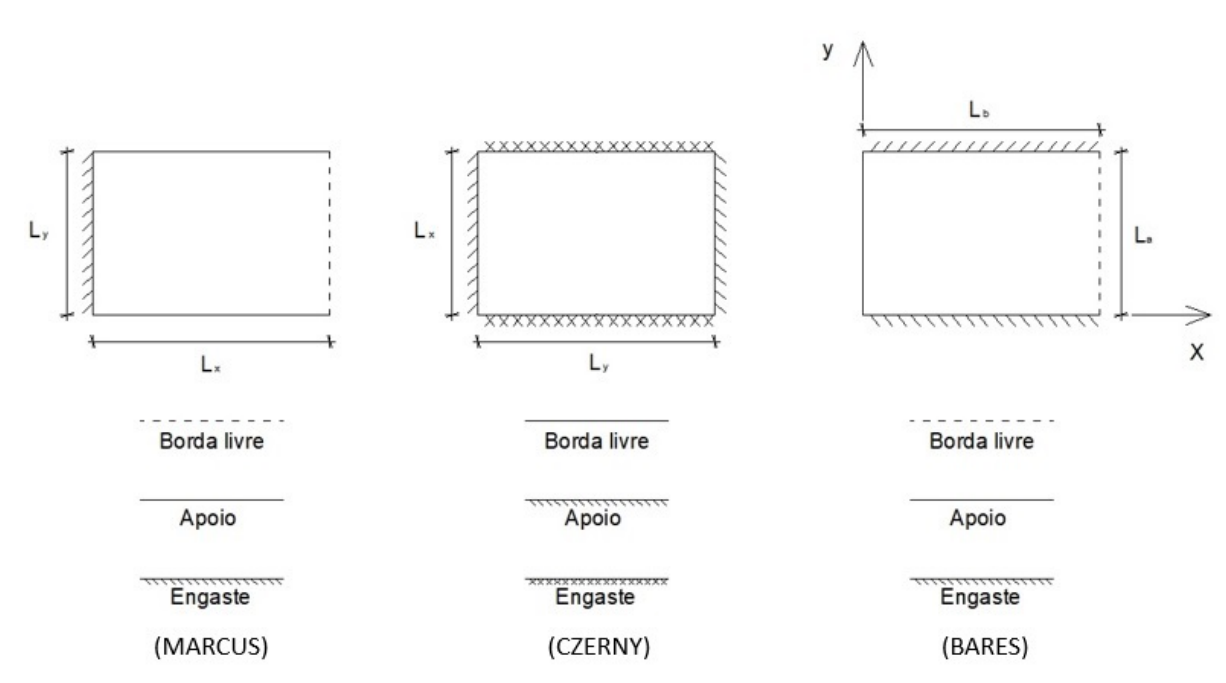

<span id="page-22-0"></span>Figura 4 – Representação dos tipos de apoio

#### Fonte: Adaptada das tabelas de MARCUS, CZERNY e BARES

#### <span id="page-22-1"></span>4.3 TABELAS DE CZERNY

Entre as tabelas usuais que consideram todos os casos de vinculações e com carregamentos uniformemente distribuídos podemos destacar as Tabelas de Czerny, que apresentam resultados satisfatórios e são amplamente utilizadas no meio acadêmico. Devido

a este fato, essas tabelas foram escolhidas para servir de base para a determinação dos momentos fletores e das flechas que serão analisados neste trabalho.

### <span id="page-23-1"></span>4.3.1 Vinculações

As tabelas de Czerny oferecem basicamente 6 casos de vinculações, destes seis, três casos ainda podem ser subdivididos, totalizando 9 possibilidades. Em todas elas considerase a existência de uma carga uniformemente distribuída nas duas direções conforme Figura [5.](#page-23-0)

<span id="page-23-0"></span>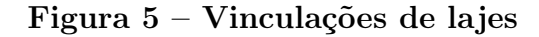

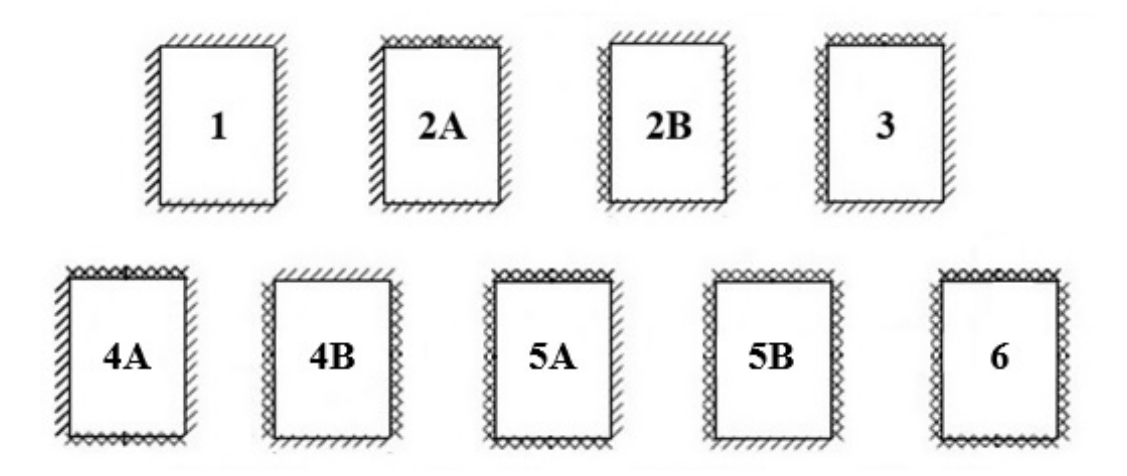

#### Fonte: Adaptacão da Figura 2.1 [\(PINHEIRO,](#page-70-4) [1988\)](#page-70-4)

#### <span id="page-23-2"></span>4.3.2 Determinação dos esforços

A primeira etapa para a determinação dos esforços usando as tabelas de Czerny é a determinação dos vãos teóricos, tal como mostrado na Seção [4.1.2.](#page-19-4) A ABNT NBR 6118:2014 recomenda que o menor vão seja designado como  $l_x$  e o maior  $l_y$ . A razão entre o maior e o menor vão da laje é dado por λ, valor que torna possível a classificação da laje como:

- $\lambda \leq 2$ , laje armada em duas direções, ou bidirecional;
- $\lambda > 2$ , laje armada em uma direção, ou unidirecional.

As lajes armadas em duas direções têm a armadura principal calculada para resistir ao momento fletor nestas duas direções.

Já as lajes armadas em uma direção, que apesar de possuírem armaduras nas duas direções (armadura principal e armadura de distribuição), são calculadas para resistirem a momentos somente na direção do menor vão, sendo discretizadas em vigas faixa [\(PINHEIRO](#page-70-9) [et al.,](#page-70-9) [2007\)](#page-70-9).

Os momentos fletores positivos,  $m_x$  e  $m_y$ , são normais a todas as lajes, representando a tração das fibras inferiores das mesmas; enquanto que os momentos fletores negativos,  $m^\prime_x$ e  $m'_y$ , que tracionam as fibras superiores, são encontrados somente nas lajes que possuem apoios considerados engastados, Figura [6.](#page-24-0)

<span id="page-24-0"></span>Figura 6 – Momentos fletores em lajes armadas em duas direções

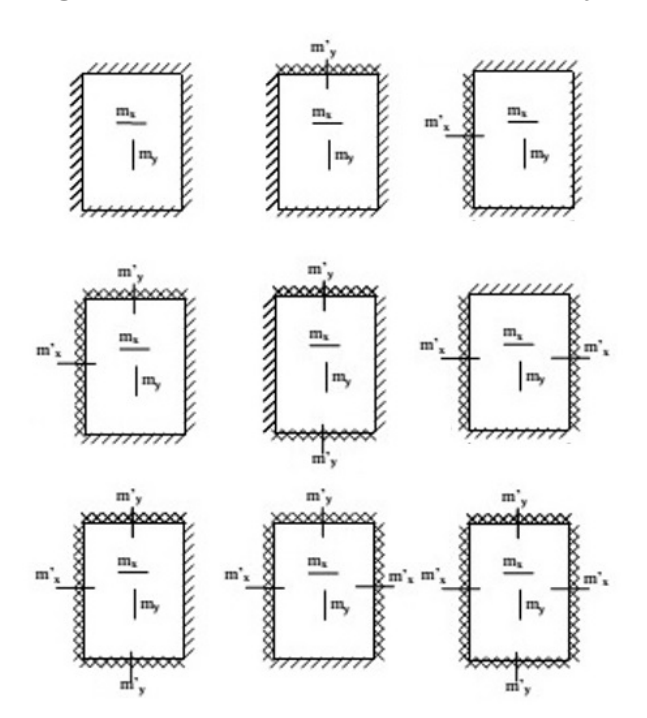

Fonte: Transcrição parcial das Tabelas de [Czerny](#page-70-7) [\(1965\)](#page-70-7)

O cálculo dos momentos fletores para lajes retangulares segundo [Czerny](#page-70-7) [\(1965\)](#page-70-7), é realizado por meio das Equações [2](#page-24-1) a [5.](#page-24-2)

<span id="page-24-1"></span>
$$
m_x = \frac{pl_x^2}{\alpha_x} \tag{2}
$$

$$
m_y = \frac{pl_x^2}{\alpha_y} \tag{3}
$$

$$
m'_x = \frac{pl_x^2}{\beta_x} \tag{4}
$$

<span id="page-24-2"></span>
$$
m'_y = \frac{pl_x^2}{\beta_y} \tag{5}
$$

Onde:

 $m_x$  é o momento fletor positivo na direção x (flete em torno do eixo y) por unidade de comprimento;

 $m_y$ é o momento fletor positivo na direção y (flete em torno do eixo x) por unidade de comprimento;

 $m^\prime_x$ é o momento fletor negativo na direção x (flete em torno do eixo y) por unidade de comprimento;

 $m_y^\prime$ é o momento fletor negativo na direção y (flete em torno do eixo x) por unidade de comprimento;

p é a carga uniformemente distribuída em toda laje;

 $\alpha_x$ e $\alpha_y$ são os coeficientes para a definição do momento fletor positivo nas direção x e y, respectivamente;

 $\beta_x$  e  $\beta_y$  são os coeficientes para a definição do momento fletor negativo na direção x e y, respectivamente;

## <span id="page-25-0"></span>4.3.3 Coeficiente de Poisson

De acordo com [Timoshenko e Woinowsky-Krieger](#page-70-6) [\(1959\)](#page-70-6), o coeficiente de Poisson  $(\nu)$ , relaciona as deformações axiais com as tangenciais. Por ser uma característica particular de cada material, depende exclusivamente da escolha deste. Para as lajes de concreto armado propostas pelas tabelas de Czerny, o coeficiente de Poisson a ser considerado vale  $\nu = 0.2$ .

## <span id="page-25-1"></span>4.4 VERIFICAÇÃO DOS ESTADOS LIMITES DE SERVIÇO

Segundo [Montoya et al.](#page-70-1) [\(2010\)](#page-70-1), as estruturas de concreto armado além de apresentarem segurança frente aos estados limites últimos (ELU), devem se comportar adequadamente dentro dos limites de serviço.

Verifica-se o atendimento dos estados limites de serviço (ELS) no elemento de concreto armado a fim de garantir a durabilidade das estruturas, a estética, o conforto do usuário e a total funcionalidade da estrutura [\(SILVA,](#page-70-10) [2005\)](#page-70-10).

A ABNT NBR 6118:2014 prevê que para garantir o atendimento de um elemento de concreto armado, as seguintes verificações de estados limites de serviço devem ser verificadas:

- Estado limite de formação de fissuras (ELS-F): estado em que se inicia a formação de fissuras no concreto;
- Estado limite de abertura de fissuras (ELS-W): estado em que as fissuras se apresentam com aberturas características  $w_k$  iguais aos máximos permitidos para a CAA em questão;
- Estado limite de deformações excessivas (ELS-DEF): estado em que os deslocamentos atingem os limites estabelecidos para utilização normal da estrutura.

Para alguns casos, há ainda uma verificação adicional: a do Estado limite de vibrações excessivas (ELS-VE). Entretanto, esta não será tratada no presente trabalho por necessitar de uma análise dinâmica da estrutura, que não será contemplada pelo software em questão.

#### <span id="page-26-0"></span>4.4.1 Estado limite de formação de fissuras

Levando em consideração a baixa resistência do concreto armado à tração, o aparecimento de fissuras no elemento estrutural pode ser considerado como consequência inevitável de seu uso. Desta forma, o elemento estrutural fica sujeito aos ataques de agentes agressivos, que podem causar danos e prejuízos ao funcionamento da estrutura [\(LEGGERINI,](#page-70-11) [2004\)](#page-70-11).

A verificação do ELS-F é caracterizada quando se dá início à formação da fissura. Segundo a ABNT NBR 6118:2014, para a verificação da formação da fissura é utilizada a combinação rara de serviço, dada pela Equação [6.](#page-26-1)

<span id="page-26-1"></span>
$$
F_{d,ser} = \sum F_{gik} + F_{q1k} + \sum \Psi_{1j} \cdot F_{qjk}
$$
\n(6)

 $F_{d,ser}$  é o valor de cálculo das ações para combinações de serviço;

 $F_{qik}$  é o valor característico da ações permanentes principais diretas;

 $F_{qik}$  é o valor característico da ações variáveis principais diretas;

 $\Psi_{1i}$  é o fator probabilístico de redução de combinação frequente para ELS (Tabela [2\)](#page-32-1).

No ELS, como os esforços são menores que no ELU, temos a estrutura trabalhando parcialmente em dois estádios: Estádio 1 e Estádio 2. O estado limite de formação de fissuras é atingido quando a tensão de tração máxima na secção transversal crítica se iguala à tensão máxima de resistência à tração do concreto. Dessa forma, o momento que delimita tal fenômeno e separa os dois Estádios é chamado de momento de fissuração  $(M_r)$ , escrito pela Equação [7](#page-27-2) (ABNT NBR 6118:2014).

<span id="page-27-2"></span>
$$
M_r = \frac{\alpha \cdot f_{ct} \cdot I_0}{y_t} \tag{7}
$$

Onde:

 $\alpha = 1.5$  para seções retangulares;

 $y_t$  é a distância do centro de gravidade da seção até a fibra mais tracionada;

 $I_0$  é o momento de inércia da seção bruta de concreto;

 $f_{ct}$  é a resistência do concreto à tração direta, adotada como igual a  $f_{ctk,inf}$  para o estado limite de formação de fissuras e  $f_{ctk,m}$  para o estado limite de deformações excessivas.

A resistência do concreto à tração direta é dada pela Equação [8](#page-27-3) (em MPa):

<span id="page-27-3"></span>
$$
f_{ct} = f_{ctk_inf} = 0, 7 \cdot f_{ctm} = 0, 7 \cdot 0, 3 \cdot f_{ck}^{2/3}
$$
 (8)

Tratando-se de lajes maciças,  $I_0$  e  $y_t$  são equivalentes aos de uma seção retangular e são calculados conforme as Equações [9](#page-27-4) e [10,](#page-27-5) respectivamente.

<span id="page-27-4"></span>
$$
I_0 = \frac{b \cdot h^3}{12} \tag{9}
$$

<span id="page-27-5"></span>
$$
y_t = h - x \tag{10}
$$

#### <span id="page-27-0"></span>4.4.2 Homogeneização da seção

Para se caracterizar o desempenho de uma seção de concreto, aplica-se um carregamento, que se inicia do zero e vai até a ruptura. Às diversas fases pelas quais passa a seção de concreto, ao longo desse carregamento, dá-se o nome de estádios. Distinguem-se basicamente três fases distintas: estádio I, estádio II e estádio III [\(Pinheiro et al.](#page-70-9) [\(2007\)](#page-70-9)). Neste capítulo iremos tratar somente do estádio II, que se faz necessário para o cálculo dos ELS-W.

## <span id="page-27-1"></span>4.4.2.1 Estádio 2

Uma vez atingido o estádio 2, o concreto já não resiste mais à tração, pois a seção já se encontra fissurada. Para uma seção retangular no Estádio 2, os cálculos para linha neutra e momento de inércia são determinados com base na Figura [7.](#page-28-0)

<span id="page-28-0"></span>Figura 7 – Comportamento do concreto na flexão pura (Estádio 2)

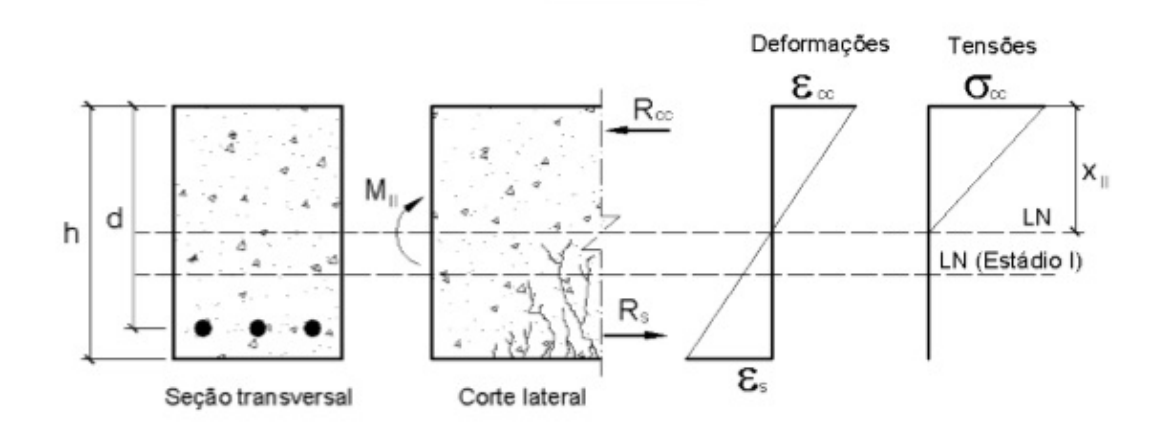

### Fonte: Figura 6.4 [\(PINHEIRO et al.,](#page-70-9) [2007\)](#page-70-9)

Como visto na Figura [7,](#page-28-0) a parte comprimida ainda mantém um diagrama linear de tensões, permanecendo válida a lei de Hooke. Portanto, temos:

<span id="page-28-1"></span>
$$
\sigma_{cc} = E_{cs} \varepsilon_{cc} \tag{11}
$$

<span id="page-28-2"></span>
$$
\sigma_s = E_s \epsilon_s \tag{12}
$$

Onde:

$$
E_s = 210GPa = 210000MPa
$$
  

$$
E_{cs} = \alpha_i \cdot E_{ci}
$$
 (13)

Sendo:

$$
\alpha_i = 0, 8 + 0, 2 \cdot \frac{f_{ck}}{80} \le 1 \tag{14}
$$

Com $\mathcal{E}_{ci}$ sendo o módulo de deformação tangente inicial, que pode ser calculado pela expressão:

$$
E_{ci} = \alpha_e \cdot 5600 \cdot \sqrt{f_{ck}}
$$
\n(15)

O coeficiente $\alpha_e$ é determinado conforme a tipologia do agregado graúdo utilizado, recebendo os seguintes valores para cálculo:

- 1, 2 para basalto e diabásio;
- 1,0 para granito e gnaisse;

 $\bullet$  0,7 para arenito.

Fazendo o equilíbrio de forças da seção temos:

<span id="page-29-0"></span>
$$
\sum f_x = 0; \quad R_{cc} - R_s = 0
$$

$$
R_{cc} = R_s
$$

Sendo:

$$
R_{cc} = x \cdot b \cdot \frac{\sigma_{cc}}{2}
$$
  

$$
R_s = A_s \cdot \sigma_s
$$

Portanto,

$$
x \cdot b \cdot \frac{\sigma_{cc}}{2} = A_s \cdot \sigma_s \tag{16}
$$

Relacionando as deformações, temos que:

<span id="page-29-1"></span>
$$
\frac{\varepsilon_{cc}}{x} = \frac{\varepsilon_s}{d - x}
$$

$$
\varepsilon_{cc} = \varepsilon_s \cdot \frac{x}{d - x}
$$
(17)

Substituindo as Equações [11](#page-28-1) e [12](#page-28-2) em [16](#page-29-0) e ainda a Equação [17](#page-29-1) em [11,](#page-28-1) temos:

<span id="page-29-2"></span>
$$
x_2 \cdot b \cdot E_{cs} \cdot \frac{\varepsilon_s \cdot x_2}{(d - x_2) \cdot 2} = A_s \cdot E_s \cdot \varepsilon_s
$$

$$
\alpha_e = E_s / E_{cs}
$$

$$
\frac{x_2}{2} \cdot b \cdot E_{cs} = \frac{d - x_2}{x_2} \cdot A_s \cdot E_s
$$

$$
\frac{x_2}{2} \cdot b = \frac{d - x_2}{x_2} \cdot A_s \cdot \alpha_e
$$

$$
\frac{x_2^2}{2} \cdot b = d \cdot A_s \cdot \alpha_e - A_s \cdot \alpha_e \cdot x_2
$$

$$
\frac{x_2^2}{2} \cdot b + A_s \cdot \alpha_e \cdot x_2 - d \cdot A_s \cdot \alpha_e = 0 \tag{18}
$$

A Equação [18](#page-29-2) nos fornece o valor da linha neutra  $x_2$ , no Estádio 2. Para o cálculo do momento de inércia em relação a  $x_2$  temos:

<span id="page-30-2"></span>
$$
E_{cs} \cdot I_2 = \left[ \frac{b \cdot x_2^3}{12} + b \cdot x \cdot \left( \frac{x_2}{2} \right)^2 \right] \cdot E_{cs} + A_s \cdot (d - x_2)^2 \cdot E_s
$$
  
\n
$$
I_2 = \frac{b \cdot x_2^3}{12} + \frac{b \cdot x_2^2}{4} + \alpha_e \cdot A_s \cdot (d - x_2)^2
$$
  
\n
$$
I_2 = \frac{b \cdot x_2^3 + 3 \cdot b \cdot x_2^2}{12} + \alpha_e \cdot A_s \cdot (d - x_2)^2
$$
  
\n
$$
I_2 = \frac{b \cdot x_2^3}{3} + \alpha_e \cdot A_s \cdot (d - x_2)^2
$$
\n(19)

Dessa forma, o momento de inércia, I2, pode ser calculado através da Equação [19.](#page-30-2)

<span id="page-30-1"></span>4.4.3 Estado limite de abertura de fissuras

Segundo [Calavera](#page-70-12) [\(1999\)](#page-70-12), a abertura de fissura na estrutura de concreto é praticamente inevitável, de forma que a importância deste efeito nos leva ao uso de armaduras de alta resistência. Nas lajes, as fissuras surgem: pelas tensões normais decorrentes das ações permanentes e variáveis; pelo impedimento de deslocamento; retração e temperatura. As fissuras que se originam nas lajes são encontradas na maioria das vezes em um plano ortogonal às armaduras, tal como pode ser notado na Figura [8](#page-30-0) .

<span id="page-30-0"></span>Figura 8 – Exemplo de fissuras encontradas em lajes

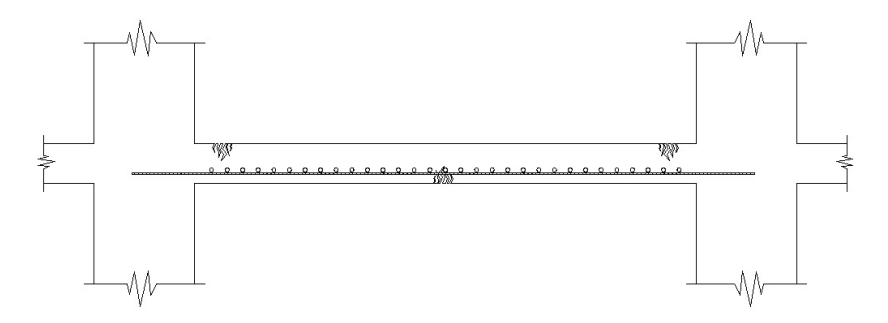

#### Fonte: Autoria própria

Quando o momento de serviço que atua sobre a seção crítica é maior que o momento de fissuração, dá-se início à primeira fissura. A partir daí se torna necessário o conhecimento da grandeza das aberturas para que não excedam os limites estabelecidos pela norma e culminem por prejudicar o desempenho da estrutura.

A limitação da abertura de fissuras pode evitar diversos problemas como a corrosão das armaduras e problemas relativos à durabilidade e ao funcionamento da estrutura. Pode prejudicar também a estética e causar desconfortos físicos e visuais aos usuários [\(SILVA,](#page-70-10) [2005\)](#page-70-10). A abertura da fissura não pode ter uma grandeza maior do que as admitidas pela norma, apresentada pela Tabela [1,](#page-31-0) que depende da CAA em que se encontra a estrutura.

<span id="page-31-0"></span>Tabela 1 – Exigências de durabilidade relacionadas à fissuração e à proteção da armadura, em função das classes de agressividade ambiental

| Tipo de concreto      | Classe de agressividade Exigências relativas |                   | Combinação de ações   |
|-----------------------|----------------------------------------------|-------------------|-----------------------|
| estrutural estrutural | ambiental (CAA)                              | à fissuração      | em serviço a utilizar |
| Concreto armado       | CAA 1                                        | $w_k \leq 0, 4mm$ |                       |
|                       | CAA 2 e CAA 3                                | $w_k < 0, 3mm$    | Combinação frequente  |
|                       | CAA 4                                        | $w_k \leq 0, 2mm$ |                       |
|                       |                                              |                   |                       |

Fonte: Transcrição parcial da Tabela 13.4 (ABNT NBR 6118:2014)

Para a verificação de segurança segundo a ABNT NBR 6118:2014, deve-se considerar a combinação frequente para o cálculo das ações, dada pela Equação [20.](#page-31-1)

<span id="page-31-1"></span>
$$
F_{d,ser} = \sum F_{gik} + \Psi_1 \cdot F_{q1k} + \sum \Psi_{2j} \cdot F_{qjk} \tag{20}
$$

Onde:

 $F_{d,ser}$  é o valor de cálculo das ações para combinações de serviço;

 $F_{qik}$  é o valor característico das ações permanentes;

 $F_{qik}$  é o valor característico da ação variável principal direta;

 $\Psi_1$  é o fator probabilístico de redução de combinação frequente para estado limite de serviço;

Ψ<sup>2</sup> é o fator probabilístico de redução de combinação quase permanente para estado limite de serviço.

Os valores de  $\Psi_1$  e  $\Psi_2$  são encontrados na Tabela [2.](#page-32-1)

<span id="page-32-1"></span>Tabela 2 – Valores dos fatores de combinação  $(\Psi_0)$  e de redução  $(\Psi_1$  e  $\Psi_2)$ para as ações variáveis

| Ações                                                                 | Ψο | Ψ               | $\Psi_2$         |
|-----------------------------------------------------------------------|----|-----------------|------------------|
| Cargas acidentais de edifícios                                        |    |                 |                  |
| Locais em que não há predominância de pesos e de equipamentos         |    | $0.5 \quad 0.4$ | 0.3              |
| que permanecem fixos por longos períodos de tempo, nem de             |    |                 |                  |
| elevadas concentrações de pessoas                                     |    |                 |                  |
| Locais em que há predominância de pesos e de equipamentos             |    | $0.6^{\circ}$   | 0.4              |
| que permanecem fixos por longos períodos de tempo, ou de              |    |                 |                  |
| elevadas concentrações de pessoas                                     |    |                 |                  |
| Bibliotecas, arquivos, depósitos, oficinas e garagens                 |    | 0.7             | 0.6              |
| Vento                                                                 |    |                 |                  |
| Pressão dinâmica do vento nas estruturas em geral                     |    | -0.3            | $\left( \right)$ |
| Temperatura                                                           |    |                 |                  |
| Variações uniformes de temperatura em relação à média anual local 0,6 |    | 0.5             | 0.3              |

Fonte: Transcrição parcial da Tabela 6 (ABNT NBR 8681:2003)

A ABNT NBR 6118:2014 estabelece que, para cada elemento ou grupo de elementos das armaduras que controlam a fissuração do elemento estrutural, deva ser considerada uma área de envolvimento do concreto,  $A_{cri}$ , constituída por um retângulo cujo os lados não devem ultrapassar 7, 5φ a partir do eixo da barra da armadura, tal como mostrado na Figura [9.](#page-32-0)

<span id="page-32-0"></span>Figura 9 – Concreto de envolvimento da armadura

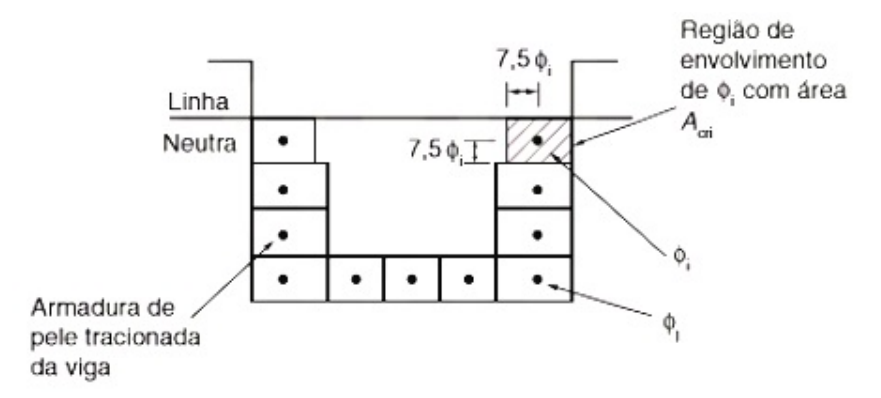

Fonte: Figura 17.3 (ABNT NBR 6118:2014)

A grandeza da abertura característica da fissura,  $w_k$ , determinada para cada parte da região de envolvimento, é o menor valor obtido entre as Equações [21](#page-32-2) e [22,](#page-33-2) respectivamente.

<span id="page-32-2"></span>
$$
w_{1k} = \frac{\phi_i}{12, 5 \cdot \eta_i} \cdot \frac{\sigma_{si}}{E_{si}} \cdot \frac{3 \cdot \sigma_{si}}{f_{ct,m}}
$$
(21)

<span id="page-33-2"></span>
$$
w_{2k} = \frac{\phi_i}{12, 5 \cdot \eta_i} \cdot \frac{\sigma_{si}}{E_{si}} \cdot \left(\frac{4}{\rho_{cri}} + 45\right)
$$
 (22)

20

Sendo:

 $\phi_i$  é o diâmetro do elemento ou do conjunto de elementos tracionados em verificação;

 $\eta_i$  é o coeficiente de conformação superficial do elemento considerado e definido em 9.3.2.1 da ABNT NBR 6118:2014 que, no caso da fissuração, é adotado como  $\eta_1$  para armaduras passivas (Tabela [3\)](#page-33-0).

<span id="page-33-0"></span>Tabela 3 – Valor do coeficiente de aderência

| Tipo de superfície | $\eta_1$ |
|--------------------|----------|
| Lisa               | 1,0      |
| Entalhada          | 1,4      |
| Nervurada          | 2,25     |

#### Fonte: Tabela (ABNT NBR 6118:2014)

Onde:

 $\sigma_{si}$  é tensão de serviço nos elementos verificados;

 $\rho_{cri}$  é a taxa de área dos elementos em relação à área do concreto envolvente dado pela razão entre  $A_s$  e  $A_{cri}$ ;

 $A_s$  é a área dos elementos considerados na verificação;

 $A_{cri}$  é a área de envolvimento do concreto destes elementos;

 $E_{si}$ é o módulo de elasticidade do aço em serviço com valor definido em 8.3.5 da ABNT NBR 6118:2014 como 210 GPa;

 $f_{ctm}$  é a resistência média do concreto à tração direta, definido o em 8.2.5 no item da ABNT NBR 6118:2014.

<span id="page-33-1"></span>4.4.4 Estado limite de deformações excessivas

A verificação do ELS-DEF é caracterizada pelo cálculo da flecha limite. Segundo a ABNT NBR 6118:2014, para a verificação das deformações excessivas é utilizada a combinação quase-permanente de ações, dada pela Equação [23](#page-33-3) e pela rigidez efetiva das seções.

<span id="page-33-3"></span>
$$
F_{d,ser} = \sum F_{gik} + \sum \Psi_{2j} \cdot F_{qjk} \tag{23}
$$

 $F_{d,ser}$  é o valor de cálculo das ações para combinações de serviço;

 $F_{qik}$  é o valor característico da ações permanentes principais diretas;

 $F_{qjk}$  é o valor característico da ações variáveis principais diretas;

Ψ<sup>2</sup> é o fator probabilístico de redução de combinações quase permanente para ELS (Tabela [2\)](#page-32-1).

### <span id="page-34-1"></span>4.4.4.1 Flecha imediata

As flechas são definidas como deslocamentos verticais que surgem nas lajes a partir de sua entrada em serviço. Os limites estabelecidos pela ABNT NBR 6118:2014 para estes deslocamentos são classificados em quatro grupos: aceitabilidade sensorial, efeitos específicos, efeitos em elementos não estruturais e efeitos em elementos estruturais.

Na Tabela [4](#page-34-0) são apresentados somente os limites de deslocamentos segundo a aceitabilidade sensorial, pois os limites para os outros grupos necessitam de considerações que não fazem parte do presente trabalho.

<span id="page-34-0"></span>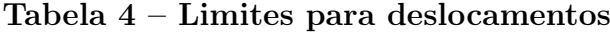

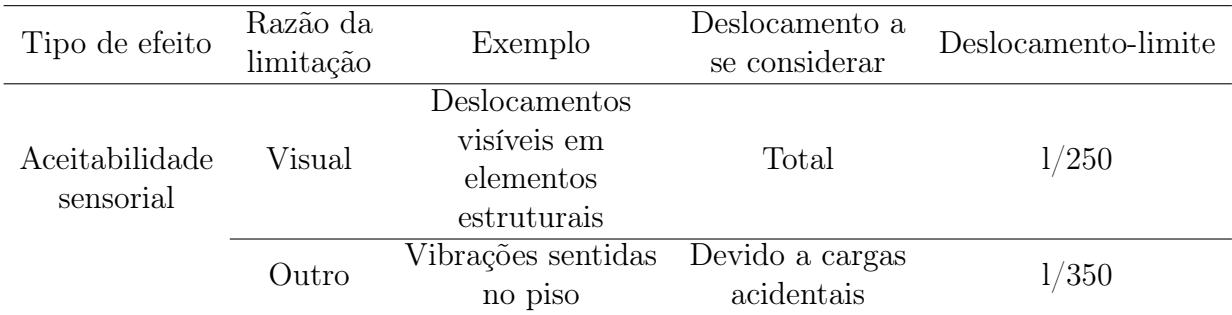

#### Fonte: Transcrição parcial da Tabela 13.3 (ABNT NBR 6118:2014)

Para a determinação da flecha imediata  $a_i$ , admitimos que a laje tenha um comportamento elástico. O cálculo para a flecha imediata é dado pela Equação [24:](#page-34-2)

<span id="page-34-2"></span>
$$
a_i = \frac{100 \cdot p \cdot l_x^4}{12 \cdot E_{cs} \cdot I_{eq} \cdot \alpha_2} \tag{24}
$$

p é o valor da carga de serviço, correspondente à combinação quase-permanente;

 $l_x$  é o valor do menor vão da laje;

 $E_{cs}$  é o módulo de elasticidade secante do concreto;

 $I_{eq}$  é o momento de inércia equivalente;

 $\alpha_2$  é um valor tabelado dependente da vinculação da laje.

O controle dos deslocamentos limites, segundo a aceitabilidade sensorial, proposto pela ABNT NBR 6118:2014, é dado pela Tabela [4.](#page-34-0)

A expressão para o cálculo do momento de inércia equivalente,  $I_{eq}$ ,é dada pela Equação [25.](#page-35-1)

<span id="page-35-1"></span>
$$
I_{eq} = \left(\frac{M_r}{M_a}\right)^3 \cdot I_0 + \left[1 - \left(\frac{M_r}{M_a}\right)^3\right] \cdot I_2 \tag{25}
$$

Onde:

Mr é o momento de fissuração;

 $Ma \neq o$  momento fletor na seção crítica, para a combinação quase-permanente;

 $I_0$  é o momento de inércia da seção bruta de concreto;

I<sup>2</sup> é o momento de inércia da seção bruta de concreto no Estádio 2.

\* Na utilização de barras lisas o valor de  $M_r$  é penalizado pela metade.

### <span id="page-35-0"></span>4.4.4.2 Flecha diferida

Segundo a ABNT NBR 6118:2014, a flecha diferida  $(a<sub>f</sub>)$  é decorrente das cargas de longa duração e pode ser calculada pela Equação [26:](#page-35-2)

<span id="page-35-2"></span>
$$
a_f = \alpha_f \cdot a_i \tag{26}
$$

onde:

$$
\alpha_f = \frac{\Delta \xi}{1 + 50\rho'}
$$
\n(27)

 $\rho'$  é a taxa de armadura de compressão;

ξ é um coeficiente em função do tempo de atuação do carregamento.

Considerando que a laje maciça não apresenta taxa de armadura de compressão, podemos considerar  $p' = 0$ .

Já o coeficiente ξ pode ser calculado pela Equação [28:](#page-35-3)

<span id="page-35-3"></span>
$$
\Delta \xi = \xi(t) - \xi(t_0) \tag{28}
$$

Sendo que:

t é o tempo em meses, quando se deseja o valor da flecha deferida;

 $t_0$  é a idade em meses, relativa a data de aplicação da carga de longa duração; sendo:

 $\xi(t) = 0,68(0,996^t)t^{0,32}$  para  $t \leq 70$  meses;  $\xi(t) = 2$  para  $t > 70$ meses
### 4.4.4.3 Flecha total

A flecha total  $a_t$ , é soma da flecha imediata com a flecha diferida, dada pela Equação [29.](#page-36-0)

<span id="page-36-0"></span>
$$
a_t = a_f + a_i \tag{29}
$$

A verificação de segurança quanto ao deslocamento é admitida, desde que a flecha total não exceda aos limites encontrados na Tabela [4.](#page-34-0)

### 4.5 MICROSOFT OFFICE EXCEL

Para o desenvolvimento do roteiro de cálculo tratado neste trabalho, foi escolhido como ferramenta o *Microsoft Office Excel*, conhecido mundialmente e amplamente utilizado por profissionais de diversas áreas do conhecimento.

O Excel é um programa de planilha eletrônica desenvolvido pela Microsoft, que permite efetuar cálculos simples, criar filtros de informação, gráficos, tabelas e até mesmo rotinas de cálculos complexas. A criação de rotinas é feita através da geração de um código na linguagem V isual Basic (VB), ou seja, uma versão adaptada para aplicações, chamada V isual Basic for Applications (VBA), e que ficará guardada dentro do próprio ficheiro do Excel. Em diversos procedimentos, surge a necessidade de automatizar processos de cálculo repetitivos em busca de reduzir o tempo gasto e possibilitar que este tempo seja despendido em outras tarefas. Para tanto, o Excel conta com ferramentas chamadas de Macros, que têm por finalidade gravar um conjunto de ações e executá-las com apenas uma tecla de atalho [\(SERVIÇO NACIONAL DE APRENDIZAGEM COMERCIAL,](#page-70-0) [2010\)](#page-70-0).

A utilização do Excel como ferramenta tem como principal vantagem o desenvolvimento de planilhas, bem como a capacidade de verificar e solucionar automaticamente equações com condições impostas. Por ser de uso comum na engenharia, uma das possíveis situações que podem ser otimizadas com o Excel é a automatização dos procedimentos necessários para a verificação dos ELS de lajes maciças, conforme será demonstrado adiante.

### 5 METODOLOGIA

Inicialmente, foi realizada uma revisão bibliográfica de caráter exploratório, a fim de se obter uma visão geral dos principais assuntos que delimitam a pesquisa e para que sirva de suporte para o desenvolvimento deste projeto.

A priori, foram estudados o comportamento de lajes maciças, os métodos de análises e os procedimentos e parâmetros de dimensionamento e verificações segundo a ABNT NBR 6118:2014.

Em seguida, considerando a metodologia estudada, foram elaboradas planilhas com o auxílio do programa  $Microsoft\;Office\; Excel$ , que automatizaram os cálculos dos procedimentos normativos para as verificações dos estados limites de serviços de lajes maciças, de concreto armado, com seções retangulares. O modelo de cálculo empregado baseia-se nas tabelas elaboradas por Czerny para a obtenção dos esforços e deslocamentos máximos.

Após a elaboração das planilhas, foi criado um software através do VBA que possibilita editar diversos dados de entrada para as verificações de ELS proposto neste trabalho, resolvendo inúmeros problemas com diferentes casos de vinculações e carregamentos.

Depois de implementado o programa, os resultados obtidos são comparados e analisados com base nos encontrados em exemplos da literatura especializada, legitimando o algoritmo desenvolvido neste trabalho.

## 6 UTILIZAÇÃO DO PROGRAMA

# 6.1 INTRODUÇÃO

O software apresentado neste trabalho, Slab Design Software (SDS), foi desenvolvido a partir das recomendações da ABNT NBR 6118:2014 - Projeto de estruturas de concreto, publicada em 2014. Na Figura [10](#page-38-0) podemos visualizar a tela inicial do programa.

<span id="page-38-0"></span>Figura 10 – Tela inicial

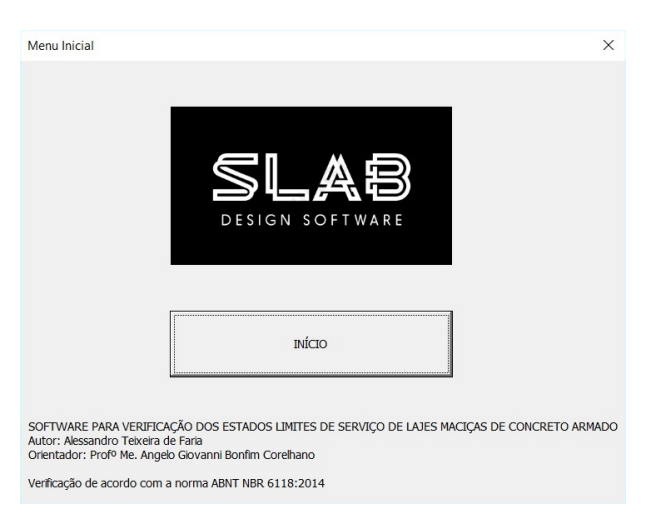

#### Fonte: Autoria própria

O programa permite que se verifique a situação de lajes de concreto armado maciças, de seção retangular, em relação aos estados limites de formação e abertura de fissuras, bem como de deformações excessivas.

Além dos cálculos necessários para o processo de verificação, o programa também faz o dimensionamento das armaduras principais da laje. Por ter finalidade acadêmica, alguns dados que caracterizam o funcionamento do elemento são apresentados de maneira clara e direta.

### 6.2 ENTRADA DE DADOS

A entrada de dados no programa é feita através de duas abas. Os dados da Tela principal – Aba Materiais e Uso (Figura [11\)](#page-39-0) – são inseridos através de caixas de combinação referentes aos seguintes itens:

• Classe de resistência do concreto;

- Classe de resistência do aço;
- Conformação superficial da barra de aço;
- Classe de agressividade ambiental;
- Uso da edificação;
- Tempo de entrada de serviço;
- Tipologia do agregado graúdo.

### <span id="page-39-0"></span>Figura 11 – Tela principal - Aba Materiais e Uso

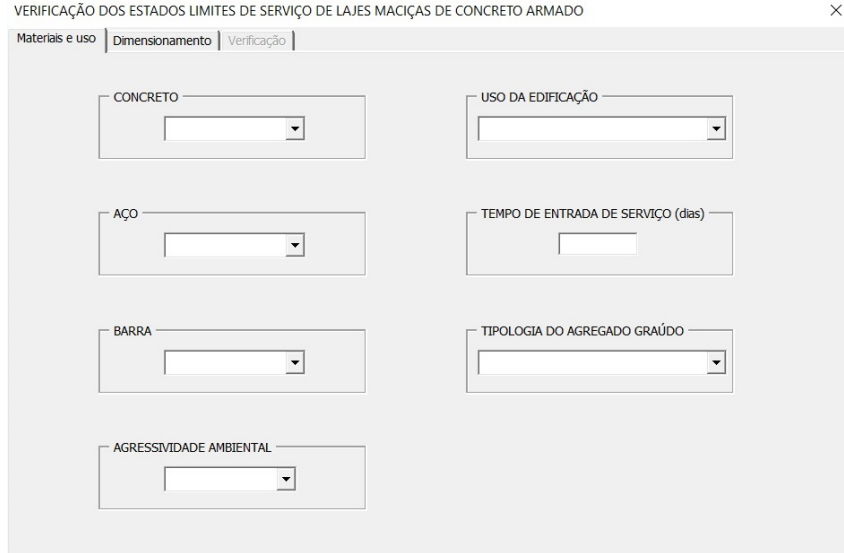

Fonte: Autoria própria

Preenchidos todos os campos, prossegue se para a Aba de Dimensionamento (Figura [12\)](#page-40-0). Na parte esquerda, existem outras caixas dedicadas a dados referentes à geometria da laje e às solicitações que serão aplicadas ao elemento estrutural.

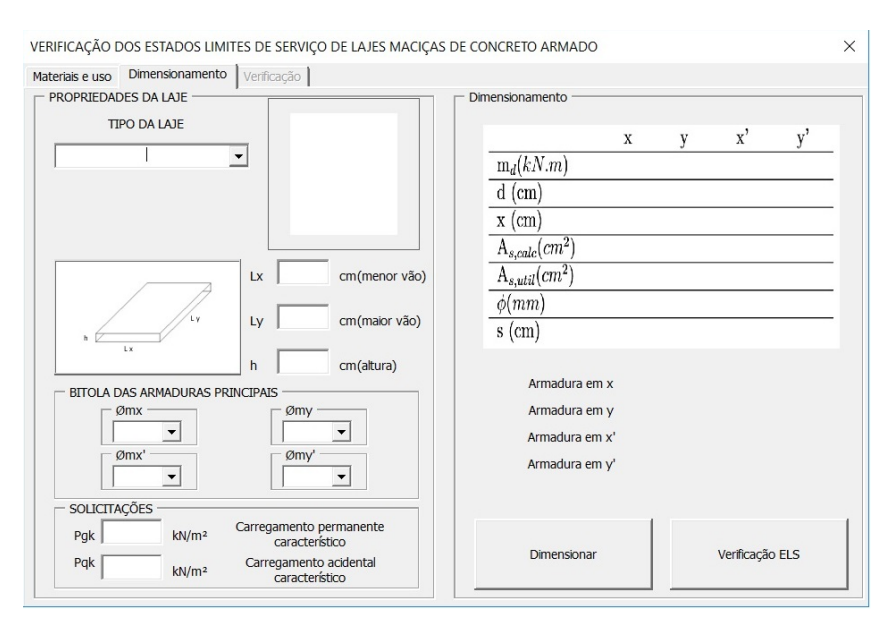

### <span id="page-40-0"></span>Figura 12 – Tela principal - Aba Dimensionamento

Fonte: Autoria própria

Nesta aba deve-se selecionar o tipo da laje dentre os apresentados na caixa de seleção e informar as dimensões dos vãos, da altura, da bitola das armaduras principais e por fim, a magnitude dos carregamentos de projeto. Após todos os campos serem preenchidos, basta o usuário pressionar o botão Dimensionar para que o software execute a rotina de cálculos e devolva os resultados.

## 6.3 CÁLCULO E LEITURA DOS RESULTADOS

Os cálculos só serão processados se todos campos de entradas estiverem devidamente declarados; caso contrário, aparecerá uma mensagem em uma caixa de diálogo informando que a operação não pode ser completada por falta de dados. Ao acionar o comando "Dimensionar", o programa dimensionará a laje e informar se ela esta apta para a verificação de ELS. Os dados pertinentes ao dimensionamento da laje serão dispostos na tabela posicionada na porção superior direita da aba de Dimensionamento, onde:

- $\bullet$   $m_d$  é o momento de cálculo em situação de ELU para a laje fornecida;
- d é a altura útil da seção transversal da laje;
- x é a coordenada da linha neutra em relação à borda superior da laje;
- As,calc é o valor numérico da área de aço necessária para o dimensionamento do elemento estrutural;
- $\bullet$   $A_{s,util}$  é o valor efetivo da área de aço que será utilizada para o dimensionamento;
- $\bullet$   $\phi$  é o diâmetro da bitola das barras de aço;
- s é o espaçamento entre as armaduras.

Caso seja encontrada alguma deficiência no dimensionamento, o programa não fará a verificação, necessitando que o usuário insira novos dados para realizar um novo dimensionamento conforme indicado. Por consequência, caso a laje esteja corretamente dimensionada de acordo com as normas, o programa informa que a laje pode ser verificada, bastando apenas acionar o comando "Verificação ELS"e aguardar que o programa redirecionará o usuário para a próxima aba, a Aba de Verificação tal como mostrado pela Figura [13.](#page-41-0)

<span id="page-41-0"></span>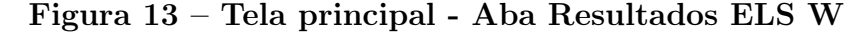

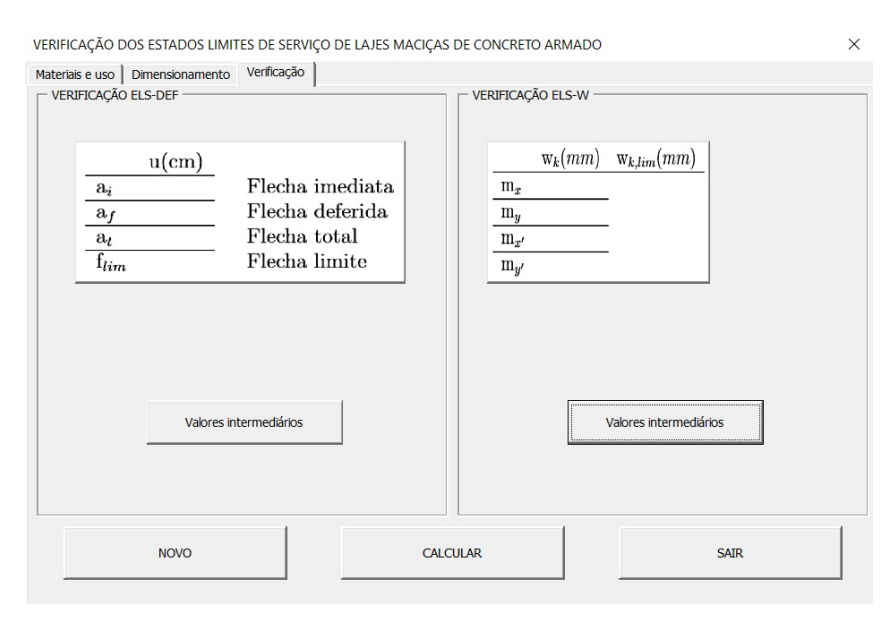

Fonte: Autoria própria

Nesta aba, ao acionar o comando "Calcular", o programa apresenta os resultados obtidos através da verificação de ELS-DEF à esquerda, e ELS-W à direita, já comparando com os valores limites recomendados. É possível também nesta aba consultar valores intermediários das verificações, Figuras [14](#page-42-0) e [15,](#page-42-1) trazendo mais valores de comparação para o estudante.

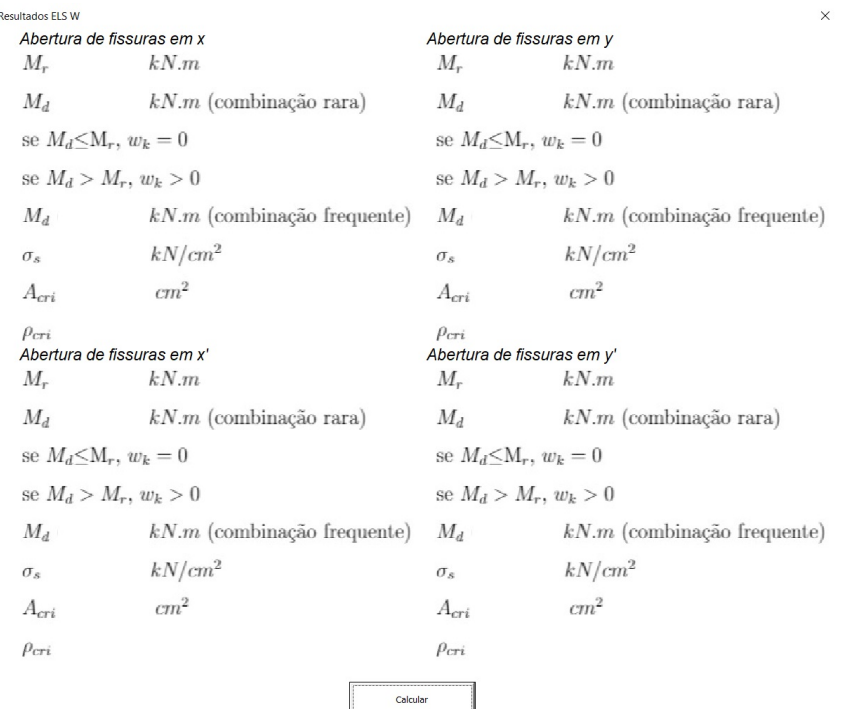

# <span id="page-42-0"></span>Figura 14 – Tela principal - Aba Resultados ELS DEF

## Fonte: Autoria própria

# <span id="page-42-1"></span>Figura 15 – Tela principal - Aba Verificação

 $\times$ 

Resultados ELS DEF  $M_r$  $kN.m$  $M_d$  $kN.m$  (combinação rara) se $M_d{\leq}\mathcal{M}_r,$ Estádio 1 se  $M_d > M_r$ , Estádio 2  $cm<sup>4</sup>$  $I_0$  $\,cm^{4}$  $I<sub>2</sub>$  $\,cm^{4}$  $I_{eq}$  $\mathcal{I}_{util}$  $\,cm^{4}$  $\mathcal{P}_d$  $kN/m^2$  $\alpha_f$ Calcular

# Fonte: Autoria própria

## 7 EXEMPLOS DE APLICAÇÃO DO PROGRAMA

## <span id="page-43-1"></span>7.1 EXEMPLO 1

Para a laje da Figura [16,](#page-43-0) será determinado de acordo com a NBR 6118:2014 as seguintes verificações:

- Verificação do ELS-DEF;
- Verificação do ELS-W.

Para tal, será considerado que a laje é uma estrutura pertencente a um edifício residencial, sujeito à CAA 1 e passados 30 dias desde a retirada das formas, para então se aplicar as cargas de longa duração. Para verificar a flecha, utilizaremos os limites referentes à aceitabilidade sensorial [\(CORELHANO,](#page-70-1) [2017\)](#page-70-1).

<span id="page-43-0"></span>Figura 16 – Laje Tipo 2B

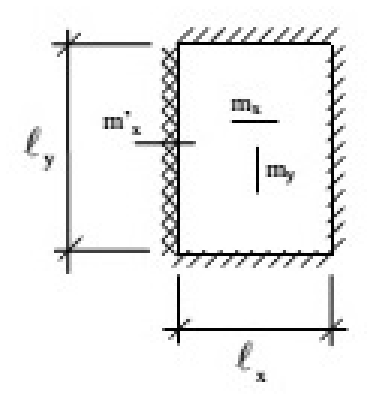

#### Fonte: Transcrição parcial das Tabelas de [Czerny](#page-70-2) [\(1965\)](#page-70-2)

A laje em questão será maciça, com 3 bordas livremente apoiadas e uma borda maior engastada com as seguintes dimensões:

- $l_x = 5, 0m;$
- $l_y = 6, 5m;$
- $h = 10cm$ .

Os materiais empregados serão:

- Concreto C25;
- Tipologia do agregado graúdo: Basalto;
- Aço CA-50A;
- Barras nervuradas.

Os carregamentos atuantes na laje serão:

- $P_{gk} = 4,83kN/m^2;$
- $P_{qk} = 2kN/m^2$ .
- 7.1.1 Estado limite último

O primeiro passo rumo à determinação das armaduras principais de flexão é o cálculo dos momentos fletores solicitantes nas lajes. Os momentos de cálculo são determinados de acordo com as Equações [2,](#page-24-0) [3](#page-24-1) e [4,](#page-24-2) e com  $\alpha_x,\,\alpha_y$  e  $\beta_x$ obtidos através da Tabela 1 no Anexo [A.](#page-72-0) Desta forma, tem-se:

<span id="page-44-1"></span>
$$
m_{x,d} = \gamma_c \cdot \frac{pl_x^2}{\alpha_x} = 1, 4 \cdot \frac{6, 83 \cdot 5, 0^2}{20, 7} = 11, 55kN \cdot m/m
$$
  

$$
m_{y,d} = \gamma_c \cdot \frac{pl_x^2}{\alpha_y} = 1, 4 \cdot \frac{6, 83 \cdot 5, 0^2}{35, 4} = 6, 75kN \cdot m/m
$$
  

$$
m_{x',d} = \gamma_c \cdot \frac{pl_x^2}{\beta_x} = 1, 4 \cdot \frac{6, 83 \cdot 5, 0^2}{9, 7} = 24, 64kN \cdot m/m
$$

Para a determinação da armadura inferior  $A_{sx}$ , o valor da linha neutra será dado por:

$$
x = 1, 25 \cdot d_x \cdot \left(1 - \sqrt{1 - \frac{m_{x,d}}{0, 425 \cdot f_{cd} \cdot b \cdot d_x{}^2}}\right) \tag{30}
$$

Para o cálculo da altura efetiva da laje  $d_x$ , deve-se descontar da altura total o valor referente ao cobrimento mais metade da barra da armadura utilizada, conforme a Equação [31.](#page-44-0) Neste caso adotou-se o uso de barras de 10,0mm de diâmetro.

<span id="page-44-0"></span>
$$
d_x = h - c - \frac{\phi_x}{2} \tag{31}
$$

Substituindo os valores na equação, tem-se:

<span id="page-44-2"></span>
$$
d_x = 10 - 2 - \frac{1,0}{2} = 7,5cm
$$

Considerando o  $d_x$  encontrado e o b como sendo uma largura unitária no valor de 100cm, o valor da linha neutra segundo a Equação [30](#page-44-1) será dado por:

$$
x = 1,25 \cdot 7,5 \cdot \left(1 - \sqrt{1 - \frac{1155}{0,425 \cdot \frac{2,5}{1,4} \cdot 100 \cdot 7,5^2}}\right) = 1,37 cm
$$

O valor obtido em x nos mostra que a laje se encontra no domínio de deformação 2, assim como a maioria das lajes maciças. Por apresentar uma pequena diferença de resultado, utilizaremos o procedimento para o cálculo de uma estrutura no domínio 3.

A área da armadura  $A_{sx}$  é dada pela Equação [32.](#page-44-2)

$$
A_{sx} = \frac{m_{x_d}}{f_{yd} \cdot (d_x - 0, 4x)}\tag{32}
$$

Logo,

<span id="page-45-0"></span>
$$
A_{sx} = \frac{1155}{\frac{50}{1,15} \cdot (7,5-0,4\cdot 1,37)} = 3,83cm^2/m
$$

De maneira semelhante ao que foi feito para a determinação da armadura de flexão na direção x, calcularemos a posição da linha neutra para a armadura na direção y e no estádio 1, através da Equação [30.](#page-44-1) O valor da altura efetiva da laje  $d_y$ , considerando uma armadura com barras de 8,0 mm de diâmetro, é dado pela Equação [33.](#page-45-0)

$$
d_y = d_x - \frac{\phi_x}{2} - \frac{\phi_y}{2} \tag{33}
$$

Portanto,

$$
d_y = 7, 5 - \frac{1,0}{2} - \frac{0,8}{2} = 6,6cm
$$

O valor da posição da linha neutra dada pela Equação [30](#page-44-1) é:

$$
x = 1,25 \cdot 6,6 \left( 1 - \sqrt{1 - \frac{675}{0,425 \cdot \frac{2,5}{1,4} \cdot 100 \cdot 6,6^2}} \right) = 0,89cm
$$

A área  $A_{sy}$  é obtida da mesma forma que a área  $A_{sx}$  através da Equação [32,](#page-44-2) sendo escrita por:

$$
A_{sy} = \frac{675}{\frac{50}{1,15} \cdot (6,6-0,4\cdot 0,89)} = 2,49cm^2/m
$$

De maneira semelhante ao que foi feito para a determinação da armadura de flexão na direção x, calcularemos a posição da linha neutra para a parte de momento fletor negativo x', no estadio 1, pela Equação [30.](#page-44-1) O valor da altura efetiva da laje em  $d_{x'}$ considerando a barra da armadura com diâmetro de 10,0mm, é dado pela Equação [31:](#page-44-0)

$$
d_{x'} = 10 - 2 - \frac{1,0}{2} = 7,5cm
$$

Para a determinação da armadura superior  $A_{sx}$ , o valor da linha neutra será dado por:

$$
x = -1, 25 \cdot d_x' \cdot \left(1 - \sqrt{1 + \frac{m_{x',d}}{0, 425 \cdot f_{cd} \cdot b \cdot d_x'^2}}\right)
$$
(34)

Portanto o valor da posição da linha neutra, calculado através da Equação anterior,

é:

<span id="page-46-0"></span>
$$
x = -1, 25 \cdot 7, 5 \left( 1 - \sqrt{1 + \frac{2464}{0, 425 \cdot \frac{2, 5}{1, 4} \cdot 100 \cdot 7, 5^2}} \right) = 2, 40 cm
$$

A área  $A_{sx'}$  pode ser obtida da mesma forma que  $A_{sx}$  pela Equação [32](#page-44-2) e é dada por:

$$
A_{sx'} = \frac{2464}{\frac{50}{1,15} \cdot (7, 5 - 0, 4 \cdot 2, 40)} = 8,67 \cdot cm^2/m
$$

A armadura mínima estabelecida pela norma pode ser calculada através da Equação [35:](#page-46-0)

$$
A_{s,min} = \rho_{min} \cdot b \cdot h \tag{35}
$$

Para  $\rho_{min}$  igual a 0,15%:

<span id="page-46-2"></span>
$$
A_{s,min} = 0,0015 \cdot 100 \cdot 10 = 1,50 \cdot 2^2/m
$$

Como o valor da armadura mínima é menor que os encontrados em x, y, x', não se alteram os valores das armaduras.

Na Tabela [5](#page-46-1) é apresentado de forma resumida o dimensionamento das armaduras principais para a laje.

#### <span id="page-46-1"></span>Tabela 5 – Resumo do dimensionamento da laje do exemplo 1

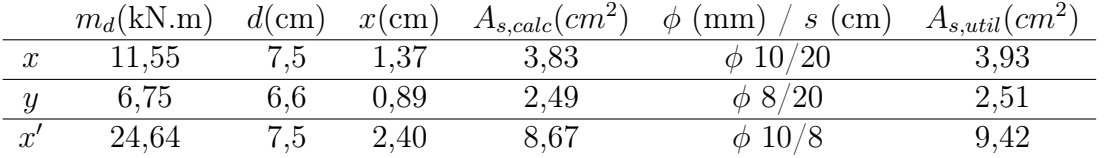

Fonte: Autoria própria

#### 7.1.2 Estado limite de serviço

#### 7.1.2.1 Estado limite de deformações excessivas

Comparando-se o momento de fissuração (Equação [7\)](#page-27-0) ao momento obtido da combinação rara, conseguimos classificar o elemento como sendo do estádio 1 ( $M_d < M_r$ ) ou 2  $(M_r < M_d)$ . Assim temos:

$$
M_r = \frac{\alpha \cdot f_{ct} \cdot I_0}{y_t}
$$

A inércia bruta da seção é calculada pela Equação [9,](#page-27-1) logo:

$$
I_0 = \frac{100 \cdot 10^3}{12} = 8333, 33 \, \text{cm}^4
$$

Das Equações [8](#page-27-2) e [10,](#page-27-3) temos:

$$
f_{ct} = 0, 3 \cdot 2, 5^{2/3} = 2,56 MPa
$$

$$
y_t = \frac{10}{2} = 5cm
$$

Portanto,

$$
M_r = \frac{1, 5 \cdot 0, 256 \cdot 8333, 33}{5} = 641, 24kN.cm = 6, 41kN.m
$$

O momento obtido pela combinação rara é calculado pela Equação [36.](#page-46-2)

$$
M_{d,ser} = \sum M_{gik} + M_{q1k} + \sum \Psi_{1j} \cdot M_{qjk} \tag{36}
$$

Logo,

<span id="page-47-0"></span>
$$
M_d = 5,83 + 2,41 = 8,24kN.m
$$

Comparando os resultados, podemos classificar o elemento como sendo do estádio 2, onde se faz necessário o cálculo da inércia equivalente pela Equação [25,](#page-35-0) repetida abaixo por conveniência.

$$
I_{eq} = \left(\frac{M_r}{M_a}\right)^3 \cdot I_0 + \left[1 - \left(\frac{M_r}{M_a}\right)^3\right] \cdot I_2
$$

Onde $\mathcal{M}_a$  é o momento dado pela combinação quase permanente, sendo:

$$
M_a = 5,83 + 0,3 \cdot 2,41 = 6,56kN.m
$$

O cálculo da LN no estádio 2 é dado pela Equação [18.](#page-29-0) Substituindo os valores dos problemas na equação, tem-se:

$$
\frac{100}{2} \cdot x_2^2 + 3,93 \cdot 7,25 \cdot x_2 - 7,5 \cdot 3,93 \cdot 7,25
$$
  

$$
x_2 = 1,80 \text{cm}
$$

Logo, o momento de inércia dado pela Equação [19,](#page-30-0) em relação a  $x_2$ , fica:

$$
I_2 = \frac{100 \cdot 1,80^3}{3} + 7,25 \cdot 3,93 \cdot (7,5 - 1,8)^2 = 1119,66 \cdot 60^4
$$

Portanto,

$$
I_{eq} = \left(\frac{6,40}{6,56}\right)^3 \cdot 8333,33 + \left[1 - \left(\frac{6,40}{6,56}\right)^3\right] \cdot 1119,66 = 7863,57 cm^4
$$

Como a inércia  $I_{eq}$ é menor que a inércia $I_0$ será ela a utilizada para o cálculo das flechas.

Para a verificação ELS-DEF, a norma recomenda usar a combinação de carregamento quase permanente, que é expressa pela Equação [23.](#page-33-0) Substituindo os valores na expressão tem-se:

$$
P = F_{d,ser} = 4,83 + 0,3 \cdot 2,0 = 5,43kN/m^2
$$

Para o cálculo da flecha imediata, Equação [24,](#page-34-1) devemos calcular o  $E_{cs}$ , Equação [13.](#page-28-0) Para isso, primeiro deverá ser calculado o fator  $\alpha_i$  da Equação [14](#page-28-1) e em seguida o  $E_{ci}$ , Equação [15.](#page-28-2) Assim tem-se:

$$
\alpha_i = 0, 8 + 0, 2 \cdot \frac{25}{80} \le 1
$$

$$
\alpha_i=0,8625
$$

$$
E_{ci} = 1, 2 \cdot 5600 \cdot \sqrt{25} = 33600 MPa
$$

$$
E_{cs} = 0,8625 \cdot 33600 = 28980 MPa
$$

De acordo com as tabelas de Czerny disponíveis no Anexo [A,](#page-72-0) para uma laje tipo 2B o valor de  $\alpha_2=22, 9$ . Portanto, a flecha imediata segundo a Equação [24](#page-34-1) é dada por:

$$
a_i = \frac{100 \cdot 5,43E - 4 \cdot 500^4}{12 \cdot 2898 \cdot 7863,57 \cdot 22,9} = 0,54cm
$$

Para o cálculo da flecha diferida através da Equação [26,](#page-35-1) é necessário calcular o valor de  $\alpha_f$ , dado pela Equação [27.](#page-35-2)

Assim, o valor para a flecha diferida será:

$$
a_f = 0, 54 \cdot 1, 32 = 0, 71 \, \text{cm}
$$

E a flecha total, segundo a Equação [29](#page-36-0) deverá ser:

$$
a_t = 0,54 + 0,71 = 1,25
$$

Para o quesito aceitabilidade sensorial visual estabelecido pela NBR 6118:2014, a flecha total, segundo a Tabela [4,](#page-34-0) deve ser menor que l/250, ou seja, para este exemplo a flecha não pode exceder o valor de 2,0 centímetros. Verifica-se que para o valor encontrado, a flecha total obtida é inferior ao valor máximo definido.

7.1.2.2 Estado limite de abertura de fissuras

Cálculo do ELS-W para  $m_x$ :

Comparando o momento de fissuração fornecido pela Equação [7](#page-27-0) com o momento obtido da combinação rara, Equação [36,](#page-46-2) temos as seguintes condições, se  $M_d < M_r$ ,  $w_k = 0$ ; caso contrário, temos que calcular a abertura de fissura. Portanto:

$$
M_r = \frac{1, 5 \cdot 0, 179 \cdot 7863, 57}{5} = 423, 56kN.cm = 4, 24kN.m
$$

$$
M_d = 5, 83 + 2, 41 = 8, 24kN.m
$$

Como  $M_d > M_r$ , devemos seguir o cálculo da abertura de fissura utilizando a combinação frequente que é obtido pela Equação [20.](#page-31-0) Assim tem-se:

$$
M_{d,x} = 5,833 + 0,4 \cdot 2,415 = 6,80kN.m
$$

A tensão para o cálculo da abertura de fissuras é dada pela Equação: [37:](#page-47-0)

$$
\sigma_s = \frac{\alpha_e \cdot M_{d,x} \cdot (d_x - x_2)}{I_{2,x}} \tag{37}
$$

Substituindo os valores encontrados do problema na Equação anterior, tem-se:

$$
\sigma_{s,x} = \frac{7,25 \cdot 680 \cdot (7,5-1,80)}{1119,66} = 25,08kN/cm^2
$$

A seguir, calcularemos  $\mathcal{A}_{cri},$  mostrado na Figura [17,](#page-50-0) considerando como base e altura o menor valor dentre as condições:

$$
b < \begin{cases} 20cm & \text{espaçamento das armaduras em x} \\ 15cm & 2 \cdot 7, 5 \cdot \phi_{t,x} \end{cases}
$$
\n
$$
h < \begin{cases} 8,20cm & h-x_2 \\ 10cm & 7,5 \cdot \phi_{t,x} + c + \phi_{t,x}/2 \end{cases}
$$

<span id="page-50-0"></span>Figura 17 – Área de envolvimento do concreto da laje para o cálculo do  $\rho_{cri}$ para  $m_x$ 

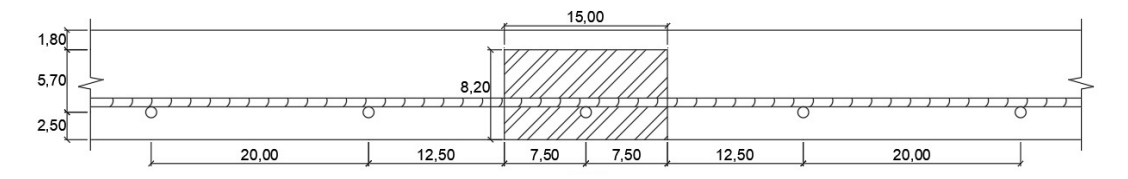

Fonte: Autoria própria

$$
A_{cri} = 15 \cdot 8, 2 = 123 \, \text{cm}^2
$$

Calcula-se  $\rho_{cri},$ que é a razão entre $A_s$ e  $A_{cri},$ de acordo com $A_s$  (área do elemento considerado), da seguinte maneira:

$$
A_s = \frac{\pi \cdot \phi_{t,x}^2}{4}
$$

$$
A_s = 0,785 \text{ cm}^2
$$

$$
0,785 \qquad \text{const}
$$

$$
\rho_{cri} = \frac{0,100}{123} = 0,0064
$$

Substituindo os valores encontrados nas Equações [21](#page-32-0) e [22.](#page-33-1)

$$
w_{1k} = \frac{10}{12, 5 \cdot 2, 25} \cdot \frac{25, 08}{21000} \cdot \frac{3 \cdot 25, 08}{0, 256} = 0, 12mm
$$

$$
w_{2k} = \frac{10}{12, 5 \cdot 2, 25} \cdot \frac{25,08}{21000} \cdot \left(\frac{4}{0,0064} + 45\right) = 0,29mm
$$

Temos como a abertura característica da fissura o menor valor das Equações anteriores:

$$
w_k = w_{1k} = 0, 12mm.
$$

Cálculo do ELS-W para  $m_y$ :

De forma análoga ao feito no cálculo do ELS-W para  $m_x$ , começamos comparando  $M_r$  e  $M_d$ :

$$
M_r = \frac{1, 5 \cdot 0, 179 \cdot 8333, 33}{5} = 448, 87kN.cm = 4, 49kN.m
$$

$$
M_d = 3,41 + 1,41 = 4,82kN.m
$$

Como  $M_d > M_r$ , devemos seguir o cálculo da abertura de fissura utilizando a combinação frequente que é obtida pela Equação [20.](#page-31-0) Assim tem-se:

$$
M_{d,y} = 3,41 + 0,4 \cdot 1,41 = 3,98kN.m
$$

O cálculo da LN no estádio 2 é dado pela Equação [18.](#page-29-0) Substituindo os valores do problema na equação, tem-se:

$$
\frac{100}{2} \cdot x_2^2 + 2, 51 \cdot 7, 25 \cdot x_2 - 6, 6 \cdot 2, 51 \cdot 7, 25
$$

$$
x_2=1,38cm
$$

Logo, o momento de inércia dado pela Equação [19,](#page-30-0) em relação a $x_2$ fica:

$$
I_2 = \frac{100 \cdot 1,38^3}{3} + 7,25 \cdot 2,51 \cdot (6,6 - 1,38)^2 = 583,21 \cdot 10^{4}
$$

Substituindo os valores do problema, encontrados na Equação [37,](#page-47-0) tem-se:

$$
\sigma_{s,y} = \frac{7,25 \cdot 398 \cdot (6,6 - 1,38)}{583,21} = 25,80 \, \text{kN/cm}^2
$$

Calcularemos a  $A_{cri}$ , mostrada na Figura [18,](#page-52-0) considerando a base e altura o menor valor encontrado nas seguintes condições:

$$
b < \begin{cases} 20cm & \text{espaçamento das armaduras em x} \\ 12cm & 2 \cdot 7, 5 \cdot \phi_{t,x} \end{cases}
$$
\n
$$
h < \begin{cases} 8,62cm & h-x_2 \\ 8,40cm & 7,5 \cdot \phi_{t,y} + c + \phi_{t,y}/2 \end{cases}
$$

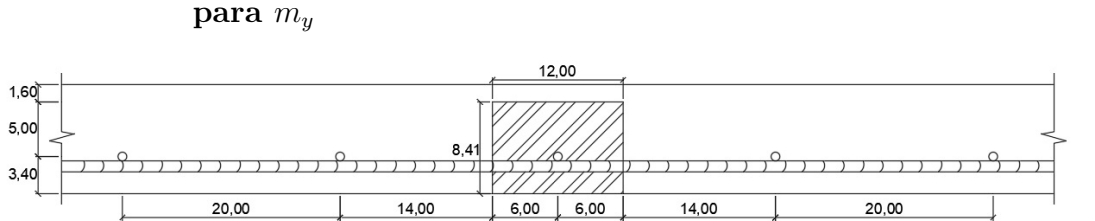

<span id="page-52-0"></span>Figura 18 – Área de envolvimento do concreto da laje para o cálculo do  $\rho_{cri}$ para  $m_y$ 

Fonte: Autoria própria

 $A_{cri} = 12 \cdot 8, 40 = 100, 80 cm^2$ 

Calcula-se  $\rho_{cri}$ , que é a razão entre  $A_s$  e  $A_{cri}$ , de acordo com  $A_s$  (área do elemento considerado), da seguinte maneira:

$$
A_s = \frac{\pi \cdot 0, 8^2}{4}
$$

$$
A_s = 0, 502 \text{ cm}^2
$$

$$
0.502
$$

$$
\rho_{cri} = \frac{0,002}{100,8} = 0,0050
$$

Substituindo os valores encontrados nas Equações [21](#page-32-0) e [22.](#page-33-1)

$$
w_{1k} = \frac{8}{12, 5 \cdot 2, 25} \cdot \frac{25, 80}{21000} \cdot \frac{3 \cdot 25, 80}{0, 256} = 0, 11mm
$$

$$
w_{2k} = \frac{8}{12, 5 \cdot 2, 25} \cdot \frac{25, 80}{21000} \cdot \left(\frac{4}{0,0050} + 45\right) = 0, 30mm
$$

Temos como a abertura característica da fissura, o menor valor das Equações anteriores:

$$
w_k = w_{1k} = 0, 11mm
$$

Cálculo do ELS-W para  $m_{x'}$ :

De forma análoga ao feito no cálculo do ELS-W para  $m_x$ , começamos comparando  $M_r$  e  $M_d$ :

$$
M_r = \frac{1, 5 \cdot 0, 179 \cdot 2812, 39}{5} = 151, 49kN.cm = 1, 51kN.m
$$

$$
M_d = 12, 45 + 5, 15 = 17, 60kN.m
$$

Como  $M_d \, > \, M_r,$  devemos seguir o cálculo da abertura de fissura utilizando a combinação frequente que é obtida pela Equação [20.](#page-31-0) Assim tem-se:

$$
M_{d,x'} = 12,45 + 0,4 \cdot 5,15 = 14,51kN.m
$$

O cálculo da LN no estádio 2 é dado pela Equação [18.](#page-29-0) Substituindo os valores do problema na equação, tem-se:

$$
\frac{100}{2} \cdot x_2^2 + 9, 42 \cdot 7, 25 \cdot x_2 - 7, 5 \cdot 9, 42 \cdot 7, 25
$$

$$
x_2=2,59cm
$$

Logo, o momento de inércia dado pela Equação [19,](#page-30-0) em relação a  $x_2$  fica:

$$
I_2 = \frac{100 \cdot 2,59^3}{3} + 7,25 \cdot 9,42 \cdot (7,5 - 2,59)^2 = 2224,77 \cdot 7 \cdot 7 \cdot 10^{-4}
$$

Substituindo os valores encontrados do problema na Equação [37,](#page-47-0) tem-se:

$$
\sigma_{s,x'} = \frac{7,25 \cdot 1760 \cdot (7,5 - 2,59)}{2224,77} = 23,21 \, \text{kN/cm}^2
$$

Calcularemos a $A_{cri}$ mostrada na Figura [18,](#page-52-0) considerando como base e altura o menor valor encontrado nas seguintes condições:

$$
b < \begin{cases} 8cm & \text{espaçamento das armaduras em x} \\ 15cm & 2 \cdot 7, 5 \cdot \phi_{t,x} \end{cases}
$$
\n
$$
h < \begin{cases} 7,41cm & h-x_2 \\ 6cm & 7,5 \cdot \phi_{t,y} + c + \phi_{t,y}/2 \end{cases}
$$

# Figura 19 – Área de envolvimento do concreto da laje para o cálculo do  $\rho_{cri}$ para  $m_{x}$

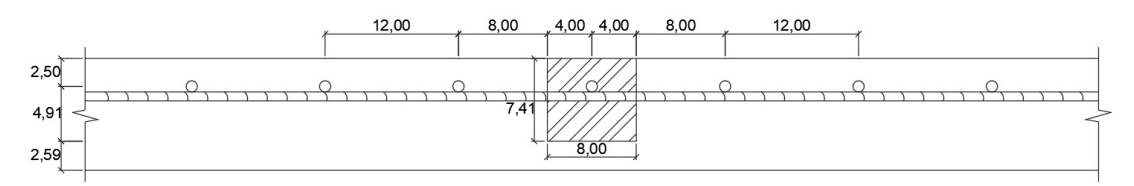

Fonte: Autoria própria

$$
A_{cri} = 8 \cdot 7, 41 = 59, 28 \, \text{cm}^2
$$

Calcula-se  $\rho_{cri}$ , que é a razão entre  $A_s$  e  $A_{cri}$ , de acordo com  $A_s$  (área do elemento considerado), da seguinte maneira:

$$
A_s = \frac{\pi \cdot 1^2}{4}
$$

$$
A_s = 0,785 \, \text{cm}^2
$$

$$
\rho_{cri} = \frac{0,785}{59,28} = 0,0132
$$

Para a determinação da abertura característica da fissura, consideramos o menor valor encontrados nas Equações [21](#page-32-0) e [22.](#page-33-1)

$$
w_{1k} = \frac{10}{12, 5 \cdot 2, 25} \cdot \frac{23, 21}{21000} \cdot \frac{3 \cdot 23, 21}{0, 256} = 0, 11 \, mm
$$

$$
w_{2k} = \frac{10}{12, 5 \cdot 2, 25} \cdot \frac{23, 21}{21000} \cdot \left(\frac{4}{0,0132} + 45\right) = 0,14mm
$$

Portanto, temos

$$
w_k = w_{1k} = 0, 11mm
$$

#### 7.1.3 Comparação entre resultados

A partir da análise do primeiro exemplo, comparando-se as respostas obtidas pelo software com as apresentadas por [CORELHANO](#page-70-1) [\(2017\)](#page-70-1) e descritas neste trabalho, foi possível constatar a eficiência do programa em dimensionar corretamente a laje especificada (ELU), Figura [20,](#page-55-0) e também em realizar as verificações necessárias (ELS), Figura [21,](#page-55-1) apresentando de forma fiel os resultados (Tabelas [6](#page-55-2) e [7\)](#page-56-0). Somente há tal semelhança pois o método utilizado pela referência é o mesmo empregado na construção do software, cujos dados são retirados das tabelas de Czerny.

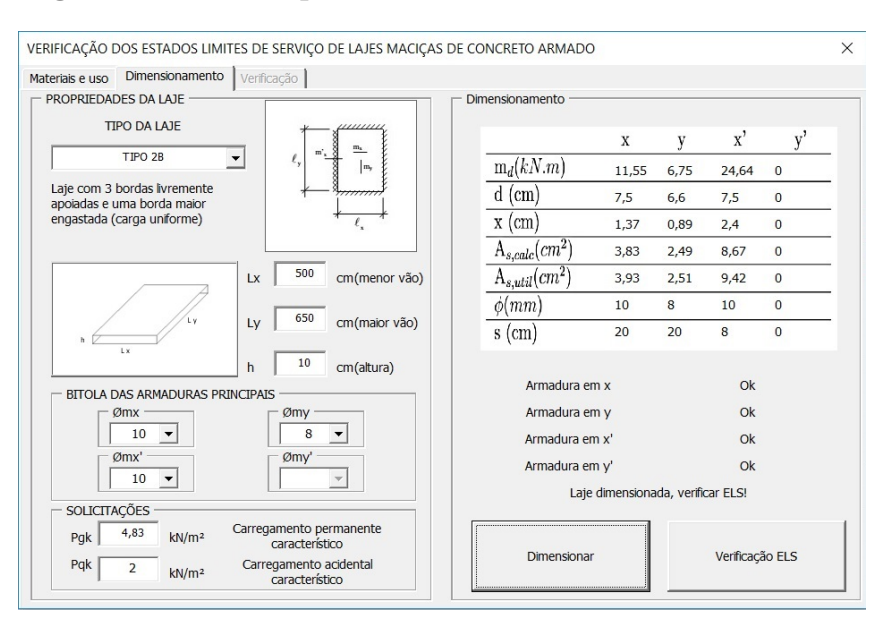

# <span id="page-55-0"></span>Figura 20 – Exemplo [7.1](#page-43-1) - Aba Dimensionamento

## Fonte: Autoria própria

# <span id="page-55-1"></span>Figura 21 – Exemplo [7.1](#page-43-1) - Aba Verificação

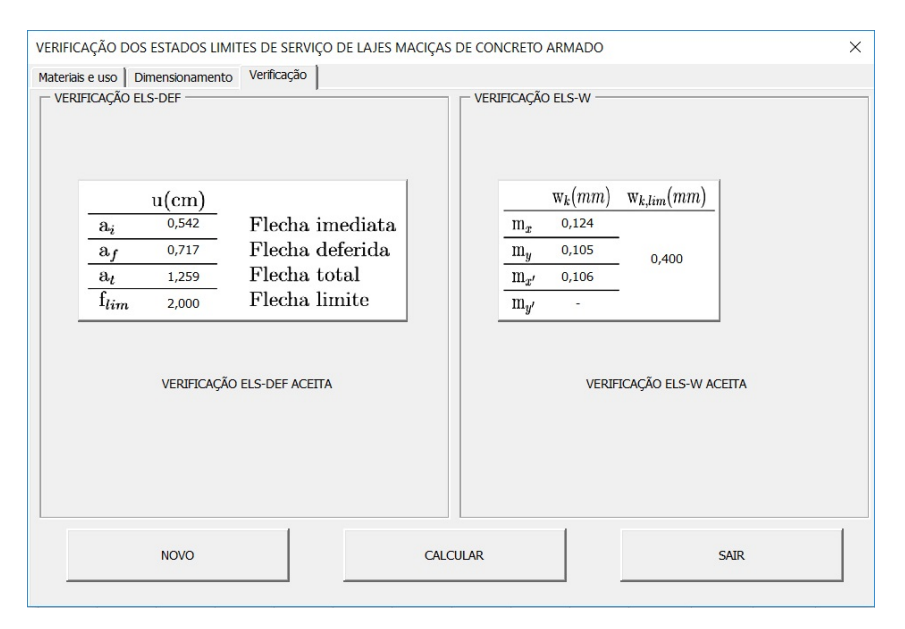

### Fonte: Autoria própria

# <span id="page-55-2"></span>Tabela 6 – Deslocamentos (cm) obtidos na laje 5 x 6,5 m

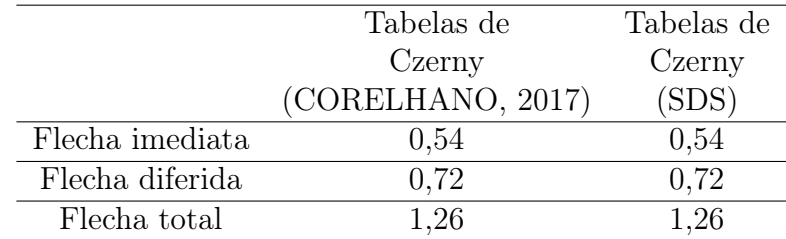

|          | $w_k$             | $w_k$ |
|----------|-------------------|-------|
|          | (CORELHANO, 2017) | (SDS) |
| $m_{x}$  | 0,12              | 0,12  |
| $m_u$    | 0,10              | 0,10  |
| $m_{x'}$ | 0.11              | 0.11  |

<span id="page-56-0"></span>Tabela 7 – Abertura característica da fissura (mm) obtidos na laje 5 x 6,5 m

#### Fonte: Autoria própria

### <span id="page-56-2"></span>7.2 EXEMPLO 2

Para a laje maciça da Figura [22,](#page-56-1) verificar os ELS de deformações excessivas e de abertura de fissura quanto à aceitabilidade sensorial, de acordo com a ABNT NBR 6118:2014. Considerar a laje como uma estrutura pertencente a um edifício comercial, imerso em uma CAA 2 e 30 dias desde a retirada do escoramento, para então se aplicar a carga de longa duração.

<span id="page-56-1"></span>Figura 22 – Laje Tipo 1

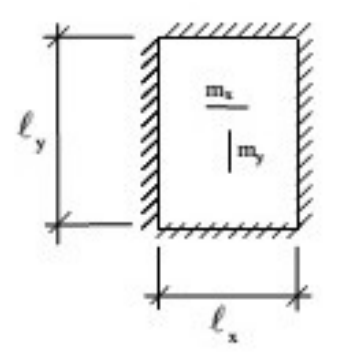

#### Fonte: Transcrição parcial das Tabelas de [Czerny](#page-70-2) [\(1965\)](#page-70-2)

Para as próximas duas verificações teremos a altura (h) igual a 15 cm, diferindo somente os vãos da laje. Os materiais empregados na laje serão:

- Concreto C25;
- Tipologia do agregado graúdo: Granito;
- Aço CA-50A;
- Barras nervuradas;

Os carregamentos atuantes na laje serão:

• 
$$
P_{gk} = 4,75kN/m^2;
$$

•  $P_{qk} = 2kN/m^2$ .

A laje é maciça, com as 4 bordas livremente apoiadas em apoios indeformáveis e com os seguintes vãos:

- $l_x = 6, 0m;$
- $l_y = 6, 0m$ .

### 7.2.1 Estado limite último

O primeiro passo para determinação das armaduras principais de flexão é o cálculo dos momentos fletores solicitantes nas lajes. Os momentos máximos positivos, de acordo com as Equações [2](#page-24-0) e [3,](#page-24-1) com os fatores  $\alpha_x$  e  $\alpha_y$  obtidos através da Tabela 1 no Anexo [A,](#page-72-0) são:

$$
m_{x,d} = \gamma_c \cdot \frac{pl_x^2}{\alpha_x} = 1, 4 \cdot \frac{6, 75 \cdot 6, 0^2}{22, 7} = 14, 99kN \cdot m/m
$$
  

$$
m_{y,d} = \gamma_c \cdot \frac{pl_x^2}{\alpha_y} = 1, 4 \cdot \frac{6, 75 \cdot 6, 0^2}{22, 7} = 14, 99kN \cdot m/m
$$

Calculando a altura efetiva (Equação [31\)](#page-44-0) e adotando barras de 8, 0mm de diâmetro, tem-se:

$$
d_x = 15 - 2, 5 - \frac{0, 8}{2} = 12, 1cm
$$

Substituindo tais valores na Equação [30,](#page-44-1) encontramos o valor da linha neutra, que

é:

$$
x = 1, 25 \cdot 12, 1 \cdot \left(1 - \sqrt{1 - \frac{1499}{0, 425 \cdot \frac{2.5}{1.4} \cdot 100 \cdot 12, 1^2}}\right) = 1,06cm
$$

Assim, a área da armadura  $A_{sx}$ , de acordo com a Equação [32,](#page-44-2) será dada por:

$$
A_{sx} = \frac{1499}{\frac{50}{1,15} \cdot (12, 1 - 0, 4 \cdot 1, 06)} = 2,96 \cdot \frac{m^2}{m}
$$

O valor da altura efetiva da laje em  $d_y,$  Equação [33,](#page-45-0) considerando a barra da armadura com diâmetro de 8,0 mm é dado por:

$$
d_y = 12, 1 - \frac{0, 8}{2} - \frac{0, 8}{2} = 11, 3cm
$$

O valor da posição da linha neutra segundo a Equação [30,](#page-44-1) é:

$$
x = 1,25 \cdot 11,3 \left(1 - \sqrt{1 - \frac{1499}{0,425 \cdot \frac{2,5}{1,4} \cdot 100 \cdot 11,3^2}}\right) = 1,14cm
$$

A área Asy obtida pela Equação [32,](#page-44-2) é dada por:

$$
A_{sy} = \frac{1499}{\frac{50}{1,15} \cdot (11,3-0,4\cdot 1,14)} = 3,18cm^2/m
$$

A armadura mínima, Equação [35,](#page-46-0) com  $\rho_{min}$  igual a 0,15%, é:

$$
A_{s,min} = 0,0015 \cdot 100 \cdot 15 = 1,51 \cdot m^2/m
$$

Como o valor da armadura mínima é menor que os valores encontrados em x e y, não se alteram os valores das armaduras.

Na Tabela [8](#page-58-0) é apresentado de forma resumida o dimensionamento das armaduras principais para a laje.

### <span id="page-58-0"></span>Tabela 8 – Resumo do dimensionamento da laje do exemplo 2

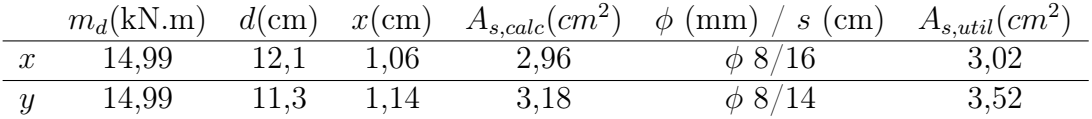

### Fonte: Autoria própria

#### 7.2.2 Estado limite de serviço

7.2.2.1 Estado limite de deformações excessivas

Comparando o momento de fissuração dado pela Equação [7](#page-27-0) com o momento obtido da combinação rara, conseguimos classificar o elemento como pertencente ao estádio 1  $(M_d < M_r)$  ou 2  $(M_r < M_d)$ . Assim tem-se:

$$
M_r = \frac{\alpha \cdot f_{ct} \cdot I_0}{y_t}
$$

A inércia bruta da seção é calculada pela Equação [9,](#page-27-1) logo:

$$
I_0 = \frac{100 \cdot 15^3}{12} = 28125 \, \text{cm}^4
$$

Das Equações [8](#page-27-2) e [10,](#page-27-3) tem-se:

$$
f_{ct} = 0, 3 \cdot 25^{2/3} = 2,56 MPa
$$

$$
y_t = \frac{15}{2} = 7,5cm
$$

Portanto, o momento  $M_r$  é:

$$
M_r = \frac{1, 5 \cdot 0, 256 \cdot 28125}{7, 5} = 1442, 79kN.cm = 14, 43kN.m
$$

O momento obtido pela combinação rara é calculado pela Equação [36,](#page-46-2) logo:

$$
M_d = 7,53 + 5,17 = 10,70kN.m
$$

Comparando os resultados obtidos, podemos classificar o elemento como pertencente ao estádio 1.

Para o procedimento de verificação de ELS-DEF, a NBR 6118:2014 prevê que deve-se utilizar a combinação de carregamento quase permanente, que é expressa pela Equação [23.](#page-33-0) Substituindo os valores na expressão, tem-se:

$$
P = F_{d,ser} = 4,75 + 0,4 \cdot 2,0 = 5,5kN/m^2
$$

Para o cálculo da flecha imediata, devemos calcular o Ecs dado pela Equaçào [13.](#page-28-0) Para isso, primeiro deverá ser calculado o  $\alpha_i$ , Equação [14,](#page-28-1) e o  $E_{ci}$ , Equação [15.](#page-28-2) Assim tem-se:

$$
\alpha_i = 0, 8 + 0, 2 \cdot \frac{25}{80} \le 1
$$

$$
\alpha_i = 0, 8625
$$

$$
E_{ci} = 1 \cdot 5600 \cdot \sqrt{25} = 28000 MPa
$$

$$
E_{cs} = 0, 8625 \cdot 28000 = 24150 MPa
$$

De acordo com as tabelas de Czerny dispostas no Anexo [A,](#page-72-0) o valor de  $\alpha_2=21,4$ para uma laje Tipo 1. Portanto, de acordo com a Equação [24,](#page-34-1) a<sup>i</sup> é dado por:

$$
a_i = \frac{100 \cdot 5,55E - 4 \cdot 600^4}{12 \cdot 2415 \cdot 28125 \cdot 21,4} = 0,41cm
$$

Para o cálculo da flecha diferida, Equação [26,](#page-35-1) é necessário calcular o valor de  $\alpha_f$ , dado pela Equação [27.](#page-35-2)

Assim, o valor da flecha diferida será:

$$
a_f = 0, 41 \cdot 1, 32 = 0, 54 \, \text{cm}
$$

E a flecha total, segundo a Equação [29](#page-36-0) será:

$$
a_t = 0, 41 + 0, 54 = 0, 95
$$
cm

Para o quesito aceitabilidade sensorial visual, estabelecido pela NBR 6118:2014, a flecha total neste exemplo nçao pode exceder o calor limite de 2,4 centímetros, conforme a Tabela [4,](#page-34-0) Portanto, o valor encontrado é inferior ao máximo estabelecido.

7.2.2.2 Estado limite de abertura de fissuras

Devido ao fato de a estrutura se encontrar no Estádio 1, dispensa-se a verificação do estado limite de abertura de fissuras.

## 7.2.3 Comparação entre resultados

O segundo exemplo apresentado foi retirado de [Reggiani](#page-70-3) [\(2016\)](#page-70-3) e mais uma vez foi possível perceber as semelhanças nas respostas obtidas, quando utilizado o método de Czerny, visto que quando comparados os valores obtidos pelo software, Figuras [24](#page-61-0) e [25,](#page-61-1) com as respostas apresentadas por Bares ou Marcus, Tabela [9,](#page-61-2) se tem uma variação nos mesmos. Esta provém das diferenças existentes nos valores de referência de cada método, não implicando em um erro de cálculo.

## Figura 23 – Exemplo [7.2](#page-56-2) - Aba Materiais e uso

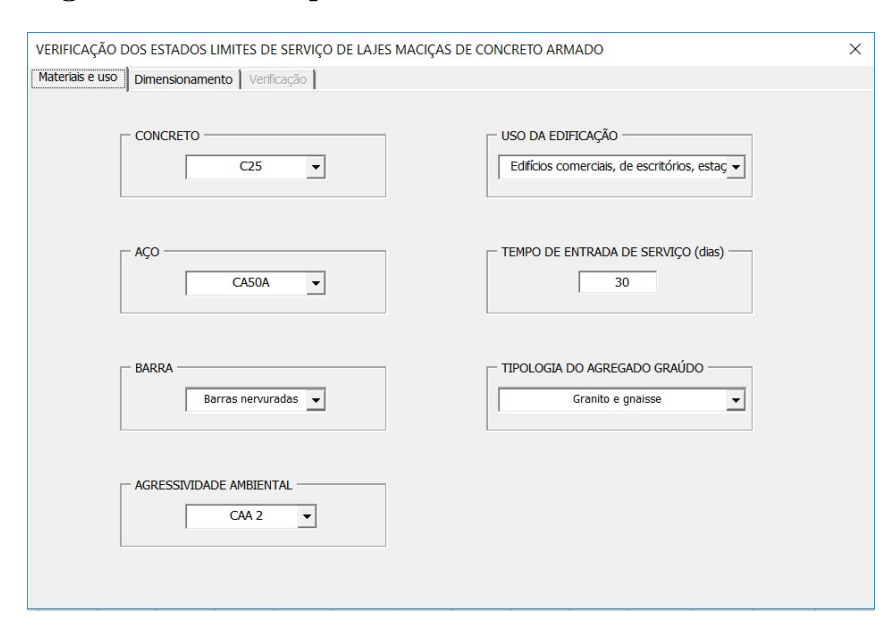

Fonte: Autoria própria

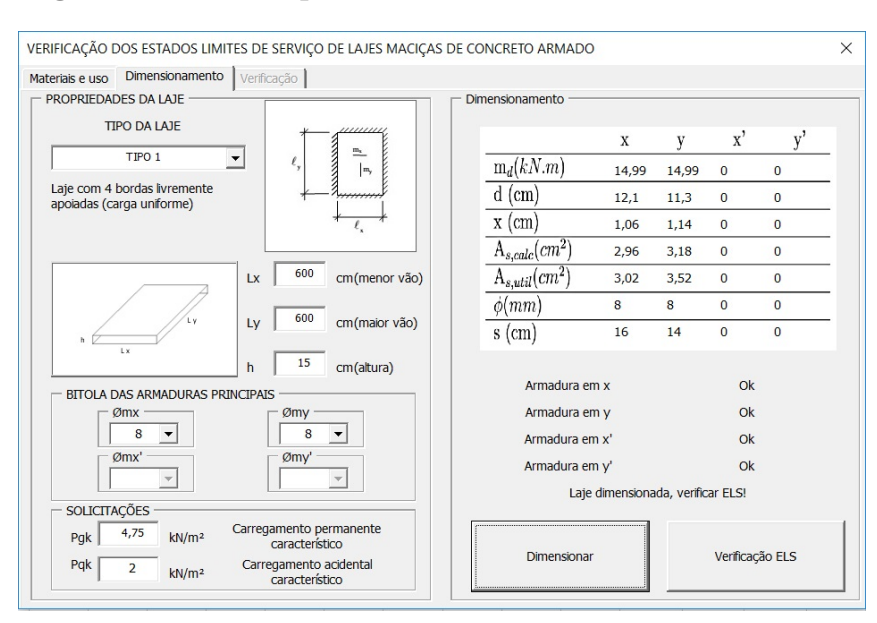

# <span id="page-61-0"></span>Figura 24 – Exemplo [7.2](#page-56-2) - Aba Dimensionamento

## Fonte: Autoria própria

# <span id="page-61-1"></span>Figura 25 – Exemplo [7.2](#page-56-2) - Aba Verificação

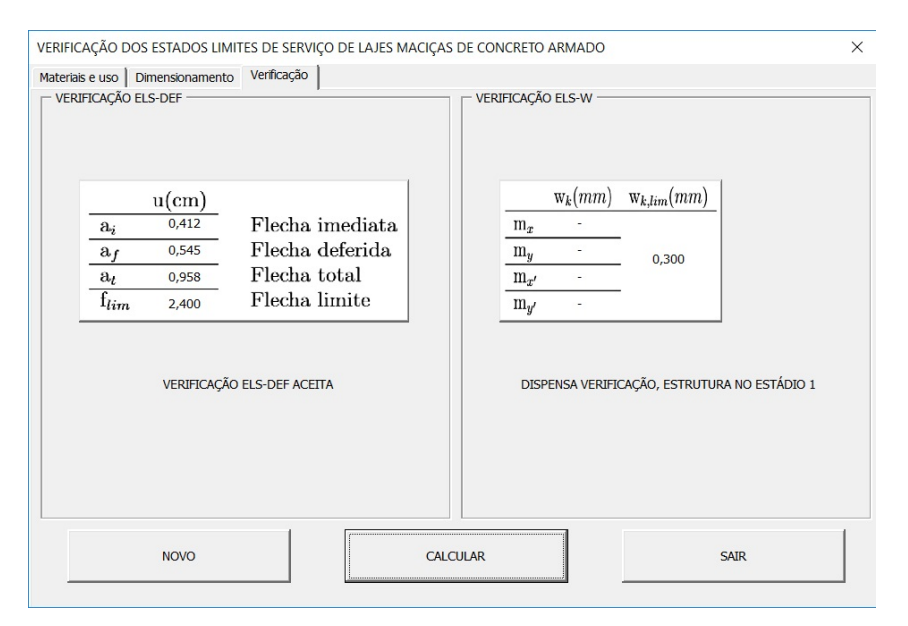

## Fonte: Autoria própria

## <span id="page-61-2"></span>Tabela 9 – Deslocamentos (cm) obtidos na laje 6 x 6 m

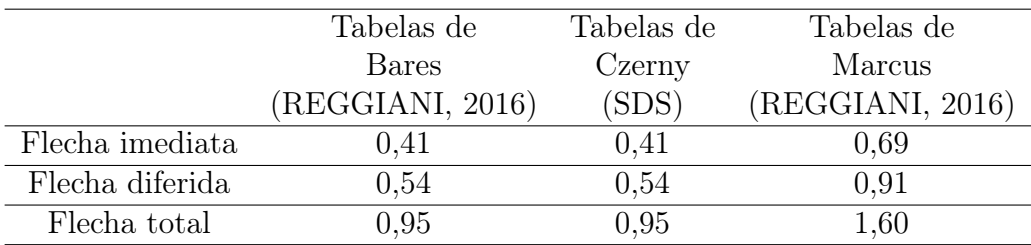

## Fonte: Autoria própria

## <span id="page-62-1"></span>7.3 EXEMPLO 3

Neste problema, verificaremos uma laje maciça, com as características do exemplo anterior, diferindo somente os vãos, que neste caso serão:

- $l_x = 6, 0m;$
- $l_y = 9, 0m$ .

#### 7.3.1 Estado limite último

O processo realizado aqui é análogo ao realizado na verificação anterior. Considerando os coeficientes  $\alpha_x=12, 7$ e $\alpha_y=23, 5,$ obtidos através da Tabela 1 no Anexo [A,](#page-72-0) os momentos encontrados para esta laje são:

$$
m_{x,d} = 1, 4 \cdot \frac{6, 75 \cdot 6, 0^2}{12, 7} = 26, 79kN \cdot m/m
$$
  

$$
m_{y,d} = 1, 4 \cdot \frac{6, 75 \cdot 6, 0^2}{23, 5} = 14, 48kN \cdot m/m
$$

As armaduras obtidas para esta laje são:

$$
A_{sx,calc} = 5,50cm^2/m
$$
\n
$$
(38)
$$

$$
A_{sx,calc} = 3,13cm^2/m
$$
\n
$$
(39)
$$

Na Tabela [10](#page-62-0) apresenta-se de forma resumida o dimensionamento das armaduras principais para a laje em questão.

#### <span id="page-62-0"></span>Tabela 10 – Resumo do dimensionamento da laje do exemplo 3

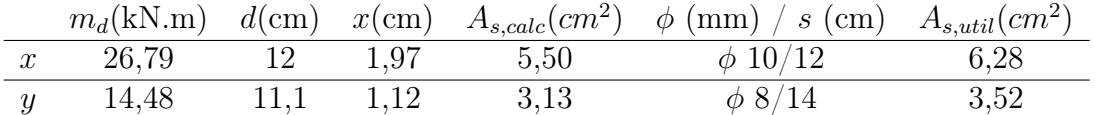

#### Fonte: Autoria própria

### 7.3.2 Estado limite de serviço

7.3.2.1 Estado limite de deformações excessivas

Comparando o momento de fissuração, Equação [7,](#page-27-0) com o momento obtido através da combinação rara, conseguimos classificar o elemento como pertencente ao estádio 1  $(M_d < M_r)$  ou 2  $(M_r < M_d)$ . Assim, tem-se:

$$
M_r = \frac{1, 5 \cdot 0, 256 \cdot 28125}{7, 5} = 1442, 79kN.cm = 14, 43kN.m
$$

O momento obtido pela combinação rara é calculado pela Equação [36,](#page-46-2) logo:

$$
M_d = 13,46 + 5,67 = 19,13kN.m
$$

Comparando os resultados obtidos, podemos classificar o elemento como sendo do estádio 2. Desta maneira, torna-se necessário realizar o cálculo da inércia equivalente, dada pela Equação [25.](#page-35-0)

$$
I_{eq} = \left(\frac{M_r}{M_a}\right)^3 \cdot I_0 + \left[1 - \left(\frac{M_r}{M_a}\right)^3\right] \cdot I_2
$$

Onde M<sup>a</sup> é o momento dado pela combinação quase permanente, sendo:

$$
M_a = 13,46 + 0,4 \cdot 5,67 = 15,73kN.m
$$

O cálculo da LN no estádio 2 é dado pela Equação [18,](#page-29-0) substituindo os respectivos valores do problema na equação, tem-se:

$$
\frac{100}{2} \cdot x_2^2 + 6,28 \cdot 8,69 \cdot x_2 - 12 \cdot 6,28 \cdot 8,69
$$

$$
x_2 = 3,11cm
$$

Logo, o momento de inércia, Equação [19,](#page-30-0) em relação a  $x_2$  é:

$$
I_2 = \frac{100 \cdot 3,11^3}{3} + 8,69 \cdot 6,28 \cdot (12 - 3,11)^2 = 5318,50 \cdot 6^{4}
$$

Portanto, podemos calcular:

$$
I_{eq} = \left(\frac{14,43}{15,73}\right)^3 \cdot 28125 + \left[1 - \left(\frac{14,43}{15,73}\right)^3\right] \cdot 5318,50 = 22909,67cm^4
$$

Como  $I_{eq} < I_0$ , será a inércia $I_{eq}$ a utilizada para o cálculo das flechas.

De acordo com as tabelas de Czerny disponíveis no Anexo [A,](#page-72-0) o valor de  $\alpha_2 = 11, 2$ para uma laje Tipo 1. Portanto, segundo a Equação [24,](#page-34-1) o fator  $a_i$  será:

$$
a_i = \frac{100 \cdot 5,55E - 4 \cdot 600^4}{12 \cdot 2415 \cdot 22909,67 \cdot 11,2} = 0,97cm
$$

Para o cálculo da flecha diferida, Equação [26,](#page-35-1) é necessário calcular antes o valor de  $\alpha_f$ , Equação [27.](#page-35-2)

Assim, o valor para a flecha diferida será:

$$
a_f = 0,97 \cdot 1,32 = 1,28 \, \text{cm}
$$

E a flecha total, segundo a Equação [29](#page-36-0) será:

$$
a_t = 0,97 + 1,28 = 2,25 \, \text{cm}
$$

Para o quesito aceitabilidade sensorial visual, estabelecido pela NBR 6118:2014, a flecha total neste exemplo não pode exceder o valor de 2,4 centímetros [\(4\)](#page-34-0).

7.3.2.2 Estado limite de abertura de fissuras

Cálculo do ELS-W para  $m_x$ :

Comparando o momento de fissuração [\(7\)](#page-27-0) ao momento obtido da combinação rara (Equação [36\)](#page-46-2), temos as seguintes condições: se  $M_d < M_r$ ,  $w_k = 0$ ; caso contrário, temos que calcular a abertura de fissura. Portanto:

$$
M_r = \frac{1, 5 \cdot 0, 179 \cdot 22909, 67}{7, 5} = 820, 17kN.cm = 8, 20kN.m
$$
  

$$
M_d = 13, 46 + 5, 67 = 19, 13kN.m
$$

Como  $M_d > M_r$ , devemos seguir o cálculo da abertura de fissura utilizando a combinação frequente, que é obtida pela Equação [20.](#page-31-0) Assim, tem-se:

$$
M_{d,x} = 13,46 + 0,6 \cdot 5,67 = 16,86kN.m
$$

Substituindo os valores encontrados do problema na Equação [37,](#page-47-0) tem-se:

$$
\sigma_{s,x} = \frac{8,70 \cdot 1686 \cdot (12 - 3,12)}{5318,50} = 24,49kN/cm^2
$$

A seguir, calcularemos  $A_{cri}$ , mostrado na Figura [17,](#page-50-0) considerando como base e altura o menor valor dentre os encontrado nas condições abaixo:

$$
b < \begin{cases} 12cm & \text{espaçamento das armaduras em x} \\ 15cm & 2 \cdot 7, 5 \cdot \phi_{t,x} \end{cases}
$$
\n
$$
h < \begin{cases} 11,88cm & h-x_2 \\ 10,50cm & 7, 5 \cdot \phi_{t,x} + c + \phi_{t,x}/2 \end{cases}
$$

# Figura 26 – Área de envolvimento do concreto da laje para o cálculo do  $\rho_{cri}$ para  $m_x$

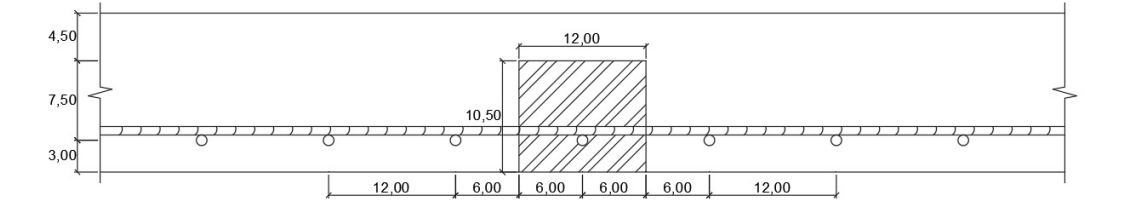

Fonte: Autoria própria

$$
A_{cri} = 12 \cdot 10, 50 = 126 \, \text{cm}^2
$$

52

Calcula-se  $\rho_{cri}$ , que é a razão entre  $A_s$  e  $A_{cri}$ , de acordo com  $A_s$  (área do elemento considerado), da seguinte maneira:

$$
A_s = \frac{\pi \cdot \phi_{t,x}^2}{4}
$$

$$
A_s = 0,785 \, \text{cm}^2
$$

$$
\rho_{cri} = \frac{0,785}{126} = 0,0062
$$

Substituindo os valores encontrados nas Equações [21](#page-32-0) e [22,](#page-33-1) podemos escrever:

$$
w_{1k} = \frac{10}{12, 5 \cdot 2, 25} \cdot \frac{24, 49}{21000} \cdot \frac{3 \cdot 25, 08}{0, 256} = 0, 12mm
$$

$$
w_{2k} = \frac{10}{12, 5 \cdot 2, 25} \cdot \frac{24, 49}{21000} \cdot \left(\frac{4}{0,0062} + 45\right) = 0, 29mm
$$

Temos como a abertura característica da fissura o menor valor apresentado das equações anteriores:

$$
w_k = w_{1k} = 0, 12mm.
$$

Cálculo do ELS-W para  $m_y$ :

De forma análoga ao feito no cálculo do ELS-W para  $m_x$ , começamos comparando  $M_r$  e  $M_d$ :

$$
M_r = \frac{1, 5 \cdot 0, 179 \cdot 28125, 00}{7, 5} = 1006, 87kN.cm = 10, 07kN.m
$$

$$
M_d = 7,28 + 3,06 = 10,34kN.m
$$

Como  $M_d > M_r$ , devemos seguir o cálculo da abertura de fissura utilizando a combinação frequente, que é obtida pela Equação [20.](#page-31-0) Assim, tem-se:

$$
M_{d,y} = 7,28 + 0,6 \cdot 3,06 = 9,12kN.m
$$

O cálculo da LN no estádio 2 é dado pela Equação [18.](#page-29-0) Substituindo os valores do problema na equação, tem-se:

$$
\frac{100}{2} \cdot x_2^2 + 3,52 \cdot 8,70 \cdot x_2 - 11,1 \cdot 3,52 \cdot 8,70
$$

$$
x_2=2,32cm
$$

Logo, o momento de inércia dado pela Equação [19,](#page-30-0) em relação a  $x_2$ , fica:

$$
I_2 = \frac{100 \cdot 2,32^3}{3} + 7,25 \cdot 3,52 \cdot (11,1 - 2,32)^2 = 2776,99 \text{cm}^4
$$

Substituindo os valores encontrados do problema na Equação [37,](#page-47-0) tem-se:

$$
\sigma_{s,y} = \frac{8,70 \cdot 912 \cdot (11,1 - 2,32)}{2776,99} = 25,08kN/cm^2
$$

Calcularemos a  $A_{cri}$ , mostrado na Figura [18,](#page-52-0) considerando a base e altura o menor valor encontrado nas seguintes condições:

$$
b < \begin{cases} 24cm & \text{espaçamento das armaduras em x} \\ 12cm & 2 \cdot 7, 5 \cdot \phi_{t,x} \end{cases}
$$
\n
$$
h < \begin{cases} 12,68cm & h-x_2 \\ 8,90cm & 7, 5 \cdot \phi_{t,y} + c + \phi_{t,y}/2 \end{cases}
$$

# Figura 27 – Área de envolvimento do concreto da laje para o cálculo do  $\rho_{cri}$ para m<sup>y</sup>

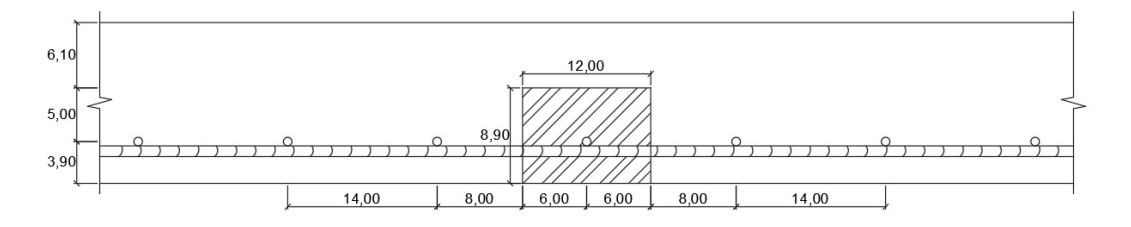

Fonte: Autoria própria

$$
A_{cri} = 12 \cdot 8,90 = 106,80 \, \text{cm}^2
$$

Calcula-se  $\rho_{cri}$ , que é a razão entre  $A_s$  e  $A_{cri}$ , de acordo com  $A_s$  (área do elemento considerado), da seguinte maneira:

$$
A_s = \frac{\pi \cdot 0, 8^2}{4}
$$

$$
A_s = 0,502 \, \text{cm}^2
$$

$$
\rho_{cri} = \frac{0,502}{106,80} = 0,0047
$$

Substituindo os valores encontrados nas Equações [21](#page-32-0) e [22,](#page-33-1) podemos escrever:

$$
w_{1k} = \frac{8}{12, 5 \cdot 2, 25} \cdot \frac{25,08}{21000} \cdot \frac{3 \cdot 25,08}{0,256} = 0,10mm
$$
  

$$
w_{2k} = \frac{8}{12, 5 \cdot 2, 25} \cdot \frac{25,08}{21000} \cdot \left(\frac{4}{2,2015} + 45\right) = 0,30m
$$

$$
w_{2k} = \frac{6}{12, 5 \cdot 2, 25} \cdot \frac{25, 60}{21000} \cdot \left(\frac{1}{0,0047} + 45\right) = 0,30mm
$$

Temos como a abertura característica da fissura o menor valor apresentado das equações anteriores:

$$
w_k = w_{1k} = 0, 11mm
$$

## 7.3.3 Comparação entre resultados

Analisando-se o terceiro exemplo, retirado de [Reggiani](#page-70-3) [\(2016\)](#page-70-3), identificam-se novamente as variações de um método para outro – demonstradas detalhadamente pela referência –, comparando os métodos de Bares, Czerny e Marcus, conforme a Tabela [11:](#page-67-0)

<span id="page-67-0"></span>Tabela 11 – Deslocamentos (cm) obtidos na laje 6 x 9 m

|                 | Tabelas de      | Tabelas de | Tabelas de      |
|-----------------|-----------------|------------|-----------------|
|                 | <b>Bares</b>    | Czerny     | Marcus          |
|                 | (REGIANI, 2016) | (SDS)      | (REGIANI, 2016) |
| Flecha imediata | 0.78            | 0.97       | 1.15            |
| Flecha diferida | 1,03            | 1.28       | 2,39            |
| Flecha total    | 1.82            | 2.25       | 3,54            |

### Fonte: Autoria própria

Com isso, além de uma análise coerente do software, Figuras [28](#page-68-0) e [29,](#page-68-1) foi possível constatar que o método de Czerny apresenta valores médios em relação aos demais. Apesar de não encontradas as verificações de ELS correspondentes na referência, os resultados obtidos pelo software são coerentes com as recomendações da norma.

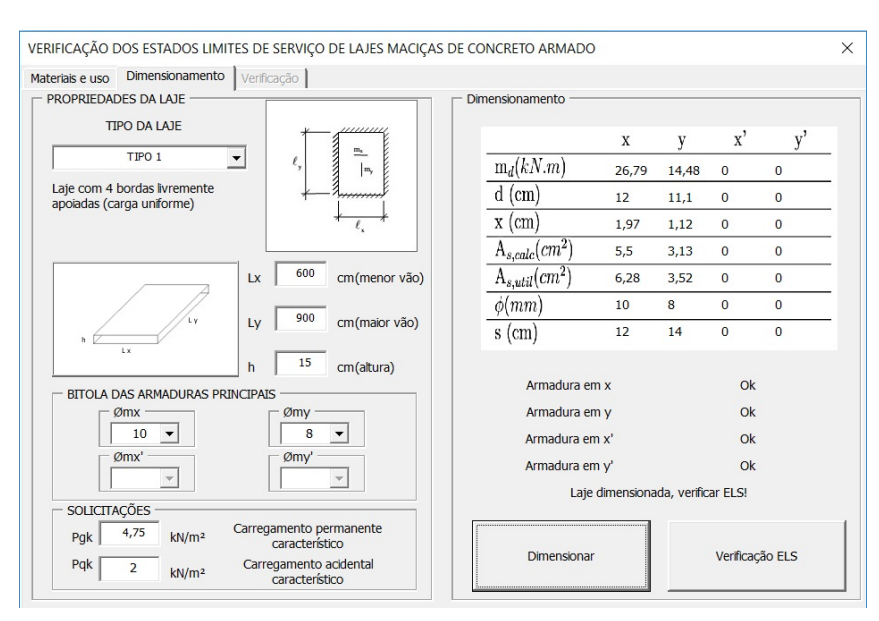

# <span id="page-68-0"></span>Figura 28 – Exemplo [7.3](#page-62-1) - Aba Dimensionamento

## Fonte: Autoria própria

# <span id="page-68-1"></span>Figura 29 – Exemplo [7.3](#page-62-1) - Aba Verificação

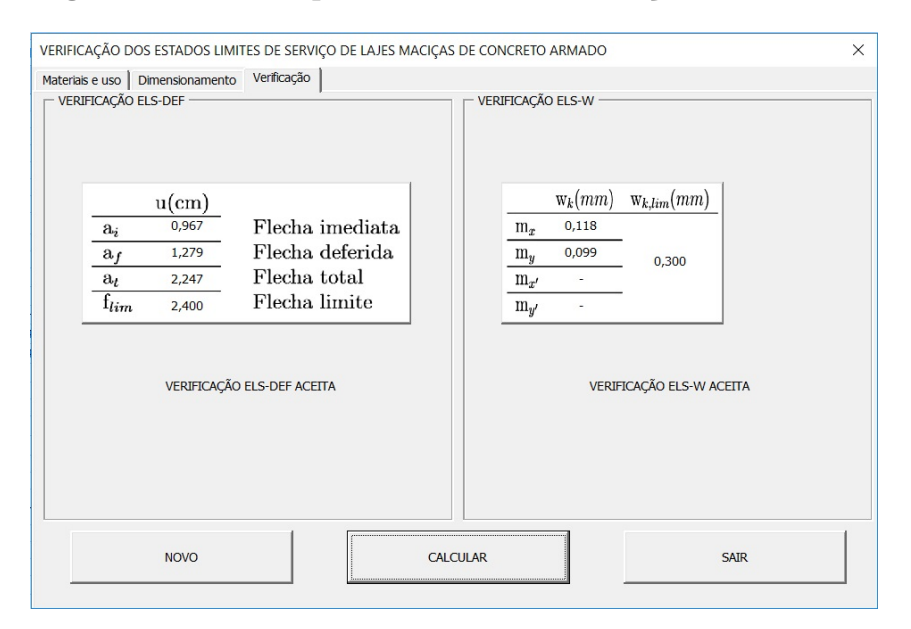

Fonte: Autoria própria

## 8 CONSIDERAÇÕES FINAIS

No decorrer deste trabalho, foi apresentada a metodologia de verificação dos estados limites de serviço (deformações excessivas e de abertura de fissuras) para lajes de concreto armado, maciças, retangulares, através das prescrições existentes na ABNT NBR 6118:2014, considerando todas as suas particularidades.

O desenvolvimento do *software* – objetivo principal deste trabalho –, pode se tornar um ótimo suporte à aprendizagem, por transformar o trabalho envolvido nas verificações de ELS mais simples e interativo. De tal maneira a possibilitar ao estudante efetuar diversas verificações com grande agilidade e precisão.

Os resultados obtidos foram satisfatórios, pois o *software* conseguiu atingir os objetivos propostos, atendendo às recomendações da norma e entregando valores fiéis. A variação dos resultados encontrados nos valores das flechas, tem como responsáveis as particularidades usadas pelas diferentes tabelas. Já os resultados obtidos para a verificação de abertura de fissuras, não encontrados na literatura, foram determinados de maneira mais precisa, apresentando os cálculos de acordo com o previsto pela norma.

Para trabalhos futuros, sugere-se a implementação da verificação quanto à força cortante e ao caso de vinculações entre as lajes. A discussão dos valores não encontrados na literatura também pode sugerir razões para se realizar um futuro trabalho.

## REFERÊNCIAS

BARES, R. Tablas para el calculo de placas e vigas pareded. Gustavo Gili, Barcelona, 1972.

CALAVERA, J. Proyecto y cálculo de estructuras de hormigón. Intemac, Madrid, 1999.

<span id="page-70-1"></span>CORELHANO, A. G. B. Estruturas de concreto armado 2. Notas de Aula. Universidade Tecnológica Federal do Paraná, Campo Mourão, 2017.

<span id="page-70-2"></span>CZERNY, F. Tafeln fur vierseitig und dreiseitig gelagerte Rechteckplatten (Tabelas para placas retangulares apoiadas em quatro e em três lados). Beton-Kalender, Berlin, 1965.

FILHO, A. C. Projeto de lajes maciças de concreto armado. Universidade Federal do Rio Grande do Sul, Porto Alegre, 2014.

FUSCO, P. B. Técnica de armar as estruturas de concreto. Pini, São Paulo, 1995.

LEGGERINI, M. R. C. Verificação do estado limite de serviço de abertura das fissuras em seções de concreto armado submetidas à flexão simples. Dissertação de Mestrado. Universidade Federal do Rio Grande do Sul, Rio Grande do Sul, 2004.

MARCUS, H. Vereinfachte Berechnung biegsamer Platten (Cálculo simplificado de placas fletidas). Julius Springer, Berlin, 1929.

MONTOYA, P. J.; MESEGUER, A. G.; CABRÉ, F. M. Hormigón armado. Gustavo Gili, Barcelona, 2010.

PINHEIRO, L. M. Análise elástica e plástica de lajes retangulares de edifícios. Tese de Doutorado. Universidade de São Paulo, São Carlos, 1988.

PINHEIRO, L. M.; MUZARDO, C. D.; SANTOS, S. P. Fundamentos do concreto e projeto de edifícios. Universidade de São Paulo, São Carlos, 2007.

<span id="page-70-3"></span>REGGIANI, R. F. P. Verificação de lajes de concreto armado no estado limite de serviço de deformação excessiva. Universidade Federal de Santa Catarina, Florianópolis, 2016.

<span id="page-70-0"></span>SERVIÇO NACIONAL DE APRENDIZAGEM COMERCIAL. Programação VBA para Excel. Apostila. Porto Alegre, 2010.

SILVA, M. A. F. Projeto e construção de lajes nervuradas de concreto armado. Dissertação de Mestrado. Universidade Federal de São Carlos, São Carlos, 2005.

TIMOSHENKO, S. P.; WOINOWSKY-KRIEGER, S. Theory of plates and shells. McGraw-hill, New York, 1959.

# APÊNDICE A – PROGRAMA

O software "Slab design software", desenvolvido neste trabalho, é disponibilizado através do site https://sites.google.com/view/slab-design-software na aba download.
| $\ell_{\rm y}/\ell_{\rm x}$ | $\alpha_{x}$ | α,   | $\beta_x$ | β, | $\alpha$ <sub>2</sub> | ,,,,,,,,,                                                                                                    |
|-----------------------------|--------------|------|-----------|----|-----------------------|----------------------------------------------------------------------------------------------------|
| 1,00                        | 22,7         | 22,7 |           |    | 21,4                  |                                                                                                    |
| 1,05                        | 20,8         | 22,5 |           |    | 19,4                  | <b>MANAGEMENT</b><br>$\frac{m_x}{2}$                                                                                                    |
| 1,10                        | 19,3         | 22,3 |           |    | 17,8                  | $\ell_{\rm y}$<br>$\mathfrak{m}_\mathsf{y}$                                                                                                    |
| 1,15                        | 18,1         | 22,3 |           |    | 16,5                  |                                                                                                    |
| 1,20                        | 16,9         | 22,3 |           |    | 15,4                  |                                                                                                    |
| 1,25                        | 15,9         | 22,4 |           |    | 14,3                  |                                                                                                    |
| 1,30                        | 15,2         | 22,7 |           |    | 13,6                  | $\ell_{\rm x}$                                                                                                    |
| 1,35                        | 14,4         | 22,9 |           |    | 12,9                  |                                                                                                    |
| 1,40                        | 13,8         | 23,1 |           |    | 12,3                  | $\begin{aligned} &\mathbf{m}_{\star}=\frac{\mathbf{p}\ell_{\star}^2}{\alpha_{\star}}\\ &\mathbf{m}_{\star}=\frac{\mathbf{p}\ell_{\star}^2}{\alpha_{\star}}\\ &\mathbf{w}_{\mathrm{max}}=\frac{\mathbf{p}\ell_{\star}^4}{\mathrm{E}\mathbf{h}^3\alpha_{\star}} \end{aligned}$ |
| 1,45                        | 13,2         | 23,3 |           |    | 11,7                  |                                                                                                    |
| 1,50                        | 12,7         | 23,5 |           |    | 11,2                  |                                                                                                    |
| 1,55                        | 12,3         | 23,5 |           |    | 10,8                  |                                                                                                    |
| 1,60                        | 11,9         | 23,5 |           |    | 10,4                  |                                                                                                    |
| 1,65                        | 11,5         | 23,5 |           |    | 10,1                  | $v = 0.2$                                                                                                    |
| 1,70                        | 11,2         | 23,5 |           |    | 9,8                   |                                                                                                    |
| 1,75                        | 10.8         | 23,5 |           |    | 9,5                   | Beton-Kalender (1976)                                                                                                    |
| 1,80                        | 10,7         | 23,5 |           |    | 9,3                   |                                                                                                    |
| 1,85                        | 10,4         | 23,5 |           |    | 9,1                   |                                                                                                    |
| 1,90                        | 10,2         | 23,5 |           |    | 8,9                   |                                                                                                    |
| 1,95                        | 10.1         | 23.5 |           |    | 8,7                   |                                                                                                    |
| 2,00                        | 9,9          | 23,5 |           |    | 8,6                   |                                                                                                    |
| >2                          | 8,0          | 23,5 |           |    | 6,7                   |                                                                                                    |

 $\operatorname{TABELA}$ l -  $\operatorname{TIPO}$ l Laje com as 4 bordas livremente apoiadas<br>(carga uniforme)

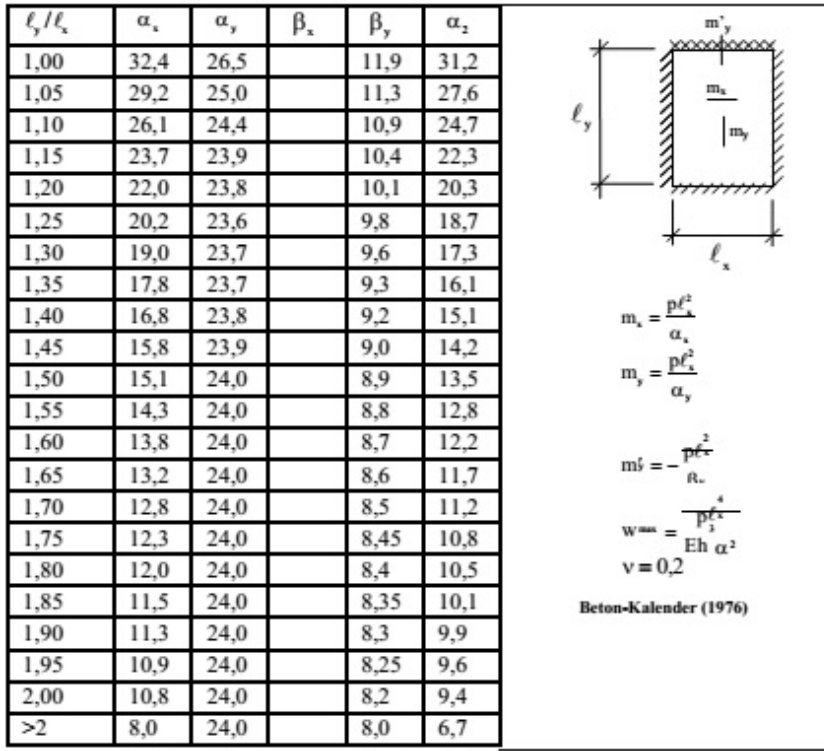

## $\label{eq:tabELA2-} \textbf{TABLELA 2 - TIFO 2A} \\ \textbf{Laje com 3 bordas livermente apoiadas e}$ uma borda menor engastada<br>(carga uniforme)

## TABELA 3 - TIPO 2B Laje com 3 bordas livremente apoiadas e<br>uma borda maior engastada<br>(carga uniforme)

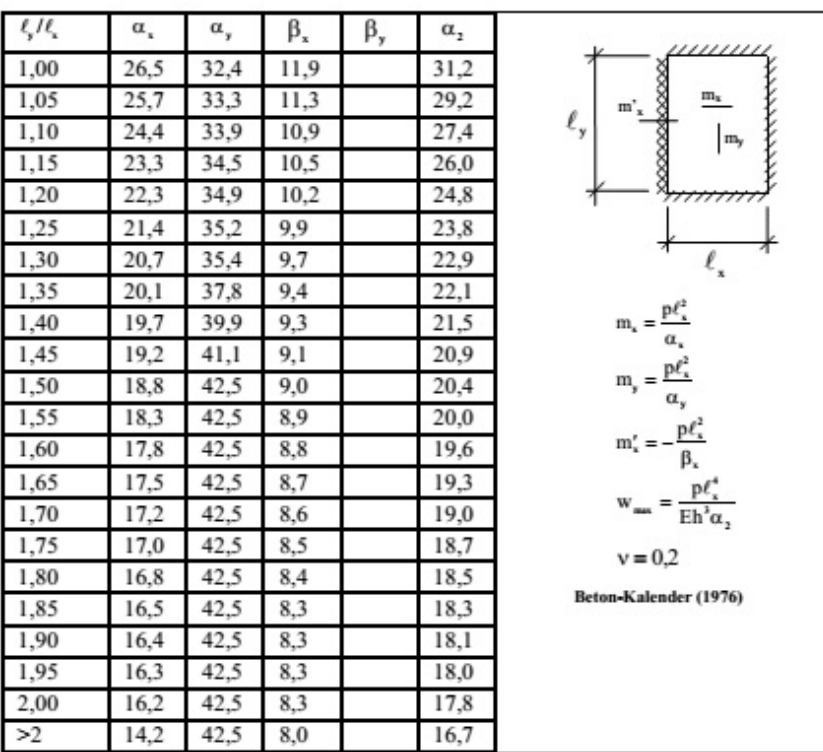

| 416  | $\alpha$ | α,   | $\beta_{x}$ | β,   | α,   | $m_v$<br>000000000                                                                                                    |
|------|----------|------|-------------|------|------|----------------------------------------------------------------------------------------------------|
| 1,00 | 34.5     | 34.5 | 14.3        | 14.3 | 41,3 |                                                                                                    |
| 1,05 | 32,1     | 33,7 | 13,3        | 13,8 | 37,1 | $\mathbf{m}_{\mathbf{x}}$<br>$m'_{x}$                                                                                                    |
| 1,10 | 30,1     | 33,9 | 12,7        | 13,6 | 34,5 | $\ell_{\rm y}$<br>$\overline{\mathbb{F}}_y$                                                                                                    |
| 1,15 | 28,0     | 33,9 | 12,0        | 13,3 | 31,7 |                                                                                                    |
| 1,20 | 26.4     | 34,0 | 11,5        | 13,1 | 29,9 |                                                                                                    |
| 1,25 | 24,9     | 34,4 | 11,1        | 12,9 | 28,2 |                                                                                                    |
| 1,30 | 23,8     | 35,0 | 10,7        | 12,8 | 26,8 | $\ell_{\rm x}$                                                                                                    |
| 1,35 | 23,0     | 36,6 | 10,3        | 12,7 | 25,5 |                                                                                                    |
| 1,40 | 22,2     | 37,8 | 10,0        | 12,6 | 24,5 | $\begin{aligned} \mathbf{m}_{\mathrm{s}} &= \frac{\mathbf{p}\ell_{\mathrm{s}}^2}{\alpha_{\mathrm{s}}} \\ \mathbf{m}_{\mathrm{y}} &= \frac{\mathbf{p}\ell_{\mathrm{s}}^2}{\alpha_{\mathrm{y}}} \\ \mathbf{m}_{\mathrm{s}}' &= -\frac{\mathbf{p}\ell_{\mathrm{s}}^2}{\beta_{\mathrm{s}}} \\ \mathbf{m}_{\mathrm{y}}' &= -\frac{\mathbf{p}\ell_{\mathrm{s}}^2}{\beta_{\mathrm{y}}} \end{aligned}$ |
| 1,45 | 21,4     | 39,1 | 9,8         | 12,5 | 23.5 |                                                                                                    |
| 1,50 | 20,7     | 40,2 | 9,6         | 12,4 | 22,7 |                                                                                                    |
| 1,55 | 20,2     | 40,2 | 9,4         | 12,3 | 22,1 |                                                                                                    |
| 1,60 | 19,7     | 40,2 | 9,2         | 12,3 | 21,5 |                                                                                                    |
| 1,65 | 19,2     | 40,2 | 9,1         | 12,2 | 21,0 |                                                                                                    |
| 1,70 | 18.8     | 40,2 | 8,9         | 12,2 | 20.5 |                                                                                                    |
| 1,75 | 18,4     | 40,2 | 8,8         | 12,2 | 20,1 |                                                                                                    |
| 1,80 | 18,1     | 40,2 | 8,7         | 12,2 | 19,7 | $w^{\text{max}} = \frac{p_{\lambda}^{\ell}}{p_{\lambda}^{\ell}}$                                                                                                    |
| 1,85 | 17,8     | 40.2 | 8,6         | 12,2 | 19.4 | Eh $\alpha^2$<br>$v = 0.2$                                                                                                    |
| 1,90 | 17,5     | 40,2 | 8,5         | 12,2 | 19,0 |                                                                                                    |
| 1,95 | 17,2     | 40,2 | 8,4         | 12,2 | 18,8 | Beton-Kalender (1976)                                                                                                    |
| 2,00 | 17,1     | 40,2 | 8,4         | 12,2 | 18,5 |                                                                                                    |
| >2   | 14,2     | 40,2 | 8,0         | 12,0 | 16.7 |                                                                                                    |

TABELA 4 - TIPO 3<br>Laje com 2 bordas adjacentes engastadas e<br>as outras duas livremente apoiadas<br>(carga uniforme)

TABELA 5 - TIPO 4A Laje com 2 bordas maiores livremente apoiadas e duas bordas<br>menores engastadas (carga uniforme)

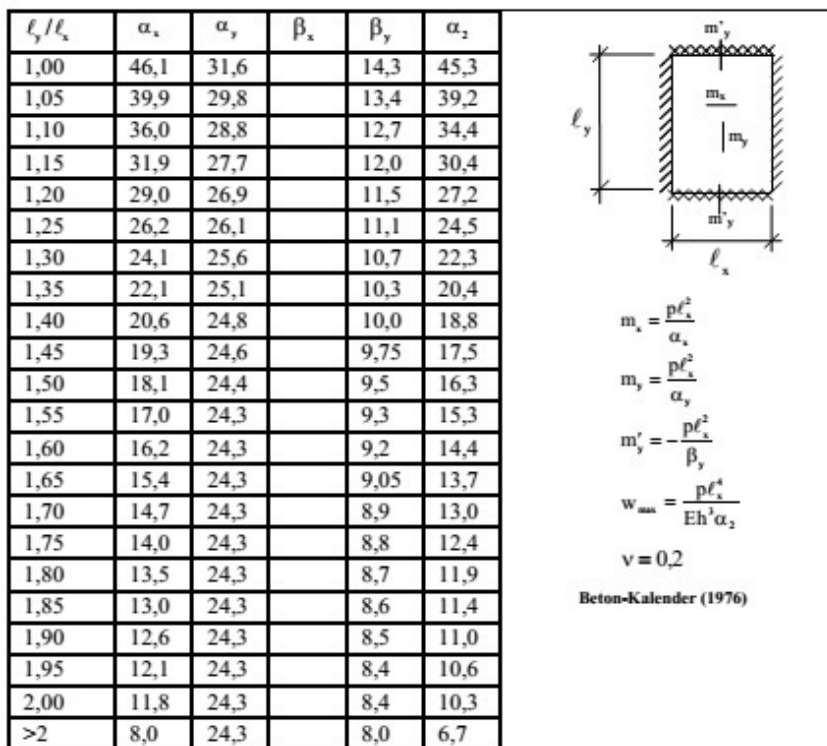

| $\frac{\ell}{2}$ | α.   | α.   | ß,   | β, | α,   | ////////                                                                                                    |
|------------------|------|------|------|----|------|----------------------------------------------------------------------------------------------------|
| 1,00             | 31,6 | 46,1 | 14,3 |    | 45.3 | $\begin{picture}(120,110) \put(0,0){\line(1,0){100}} \put(15,0){\line(1,0){100}} \put(15,0){\line(1,0){100}} \put(15,0){\line(1,0){100}} \put(15,0){\line(1,0){100}} \put(15,0){\line(1,0){100}} \put(15,0){\line(1,0){100}} \put(15,0){\line(1,0){100}} \put(15,0){\line(1,0){100}} \put(15,0){\line(1,0){100}} \put(15,0){\line(1,0){100$              |
| 1,05             | 29,9 | 46,4 | 13,8 |    | 43,2 |                                                                                                    |
| 1,10             | 29,0 | 47,2 | 13.5 |    | 41.5 | $\frac{8}{8}$ m's<br>$\ell_{\mathsf{y}}$                                                                                                    |
| 1,15             | 28,0 | 47,7 | 13,2 |    | 40.1 |                                                                                                    |
| 1,20             | 27,2 | 48,1 | 13,0 |    | 39,0 |                                                                                                    |
| 1,25             | 26,4 | 48,2 | 12,7 |    | 37,9 |                                                                                                    |
| 1,30             | 25,8 | 48,1 | 12,6 |    | 37,2 | $\ell_{\rm x}$                                                                                                    |
| 1,35             | 25,3 | 47,9 | 12,4 |    | 36.5 |                                                                                                    |
| 1,40             | 24.8 | 47,8 | 12,3 |    | 36,0 | $\begin{aligned} &\mathbf{m}_{\star}=\frac{\mathbf{p}\ell_{\star}^2}{\alpha_{\star}}\\ &\mathbf{m}_{\mathrm{y}}=\frac{\mathbf{p}\ell_{\star}^2}{\alpha_{\mathrm{y}}}\\ &\mathbf{m}_{\star}'=-\frac{\mathbf{p}\ell_{\star}^2}{\beta_{\star}}\\ &\mathbf{w}_{\mathrm{min}}=\frac{\mathbf{p}\ell_{\star}^4}{\mathrm{Eh}'\alpha_{\mathrm{z}}} \end{aligned}$ |
| 1,45             | 24,4 | 47,7 | 12,2 |    | 35,6 |                                                                                                    |
| 1,50             | 24,2 | 47,6 | 12,2 |    | 35,1 |                                                                                                    |
| 1,55             | 24,0 | 47,6 | 12,1 |    | 34,7 |                                                                                                    |
| 1,60             | 24,0 | 47,6 | 12,0 |    | 34,5 |                                                                                                    |
| 1,65             | 24,0 | 47,6 | 12,0 |    | 34,2 |                                                                                                    |
| 1,70             | 24,0 | 47,4 | 12,0 |    | 33,9 |                                                                                                    |
| 1,75             | 24,0 | 47,3 | 12,0 |    | 33,8 | $v = 0.2$                                                                                                    |
| 1,80             | 24,0 | 47,2 | 12,0 |    | 33,7 |                                                                                                    |
| 1,85             | 24.0 | 47,1 | 12,0 |    | 33,6 | Beton-Kalender (1976)                                                                                                    |
| 1,90             | 24,0 | 47,1 | 12,0 |    | 33.5 |                                                                                                    |
| 1,95             | 24,0 | 47,1 | 12,0 |    | 33,4 |                                                                                                    |
| 2,00             | 24,0 | 47,0 | 12,0 |    | 33.3 |                                                                                                    |
| >2               | 24,0 | 47,0 | 12,0 |    | 32,0 |                                                                                                    |

TABELA 6 - TIPO 4B Laje com 2 bordas maiores engastadas e duas bordas menores<br>livremente apoiadas (carga uniforme)

## TABELA 7 - TIPO 5A Laje com 2 bordas menores engastadas, uma borda maior engastada e<br>outra livremente apoiada (carga uniforme)

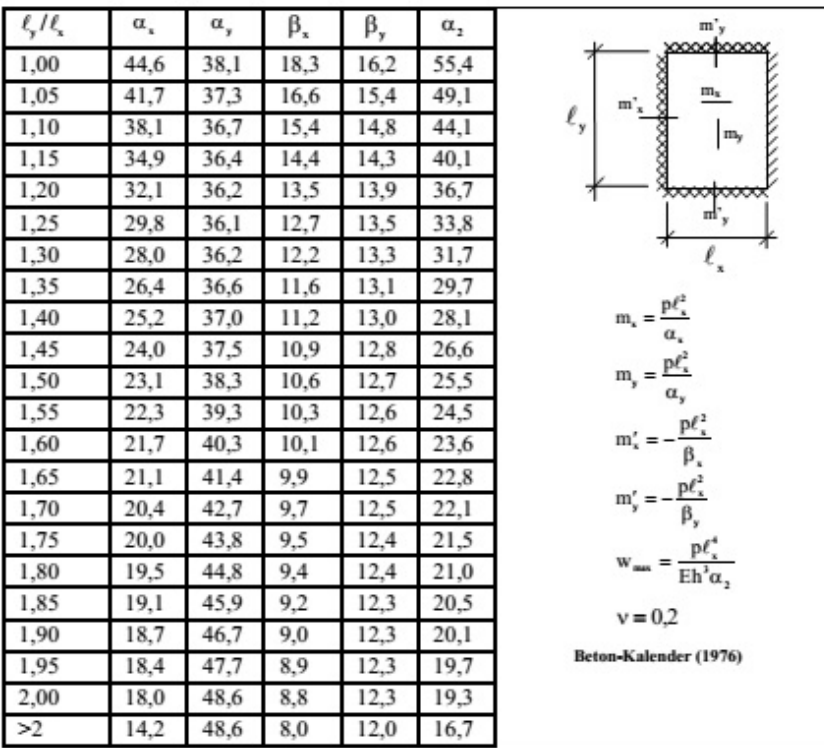

| 416  | $\alpha$ , | α,   | $\beta_{x}$ | β,   | α,   | $m'_{y}$                                                                                                    |
|------|------------|------|-------------|------|------|----------------------------------------------------------------------------------------------------|
| 1,00 | 38,1       | 44.6 | 16,2        | 18.3 | 55,4 | 000000000                                                                                                    |
| 1,05 | 35,5       | 44,8 | 15,3        | 17,9 | 51,6 | $\frac{m_x}{\cdots}$                                                                                                    |
| 1,10 | 33,7       | 45,7 | 14,8        | 17,7 | 48,7 | – "-"<br>∞∞∞∞∞∞∞<br>š™*<br>$\ell_{y}$<br>$\mathbf{m}_{\mathbf{y}}$                                                                                                    |
| 1,15 | 32,0       | 47,1 | 14,2        | 17,6 | 46.1 |                                                                                                    |
| 1,20 | 30,7       | 47,6 | 13,9        | 17,5 | 44,1 |                                                                                                    |
| 1,25 | 29.5       | 47.7 | 13.5        | 17.5 | 42.5 |                                                                                                    |
| 1,30 | 28,4       | 47,7 | 13,2        | 17,5 | 41,2 | $\ell_{\rm x}$                                                                                                    |
| 1,35 | 27,6       | 47,9 | 12,9        | 17,5 | 39,9 |                                                                                                    |
| 1,40 | 26,8       | 48,1 | 12,7        | 17,5 | 38,9 | $\begin{aligned} \mathbf{m}_{\star} &= \frac{\mathbf{p}\ell_{\star}^2}{\alpha_{\star}} \\ \mathbf{m}_{\mathrm{y}} &= \frac{\mathbf{p}\ell_{\star}^2}{\alpha_{\mathrm{y}}} \\ \mathbf{m}_{\mathrm{z}}^{\prime} &= -\frac{\mathbf{p}\ell_{\star}^2}{\beta_{\star}} \\ \mathbf{m}_{\mathrm{y}}^{\prime} &= -\frac{\mathbf{p}\ell_{\star}^2}{\beta_{\mathrm{y}}} \end{aligned}$ |
| 1,45 | 26,2       | 48.3 | 12,6        | 17,5 | 38,0 |                                                                                                    |
| 1,50 | 25,7       | 48,7 | 12,5        | 17,5 | 37,2 |                                                                                                    |
| 1,55 | 25.2       | 49,0 | 12,4        | 17,5 | 36.5 |                                                                                                    |
| 1,60 | 24,8       | 49,4 | 12,3        | 17,5 | 36,0 |                                                                                                    |
| 1,65 | 24,5       | 49.8 | 12,2        | 17,5 | 35,4 |                                                                                                    |
| 1,70 | 24,2       | 50,2 | 12,2        | 17,5 | 35,0 |                                                                                                    |
| 1,75 | 24,0       | 50,7 | 12,1        | 17.5 | 34,6 |                                                                                                    |
| 1,80 | 24,0       | 51,3 | 12,1        | 17,5 | 34,4 | $w = \frac{p_t^4}{a}$                                                                                                    |
| 1,85 | 24,0       | 52,0 | 12,0        | 17,5 | 34,2 | $Eh \alpha^2$<br>$v = 0.2$                                                                                                    |
| 1,90 | 24,0       | 52,6 | 12,0        | 17,5 | 33,9 |                                                                                                    |
| 1,95 | 24,0       | 53,4 | 12,0        | 17,5 | 33,8 | Beton-Kalender (1976)                                                                                                    |
| 2,00 | 24,0       | 54,1 | 12,0        | 17,5 | 33,7 |                                                                                                    |
| >2   | 24,0       | 54,0 | 12,0        | 17.5 | 32,0 |                                                                                                    |

 $\begin{tabular}{c} TABELA 8 - Tipo 5B \\ \text{Laje com 2 bordas maiores engastadas, uma borda menor engastada e} \\ & outer livermente apoiada \\ (carga uniforme) \end{tabular}$ 

## TABELA 9 - TIPO 6 Laje com as 4 bordas engastadas<br>(carga uniforme)

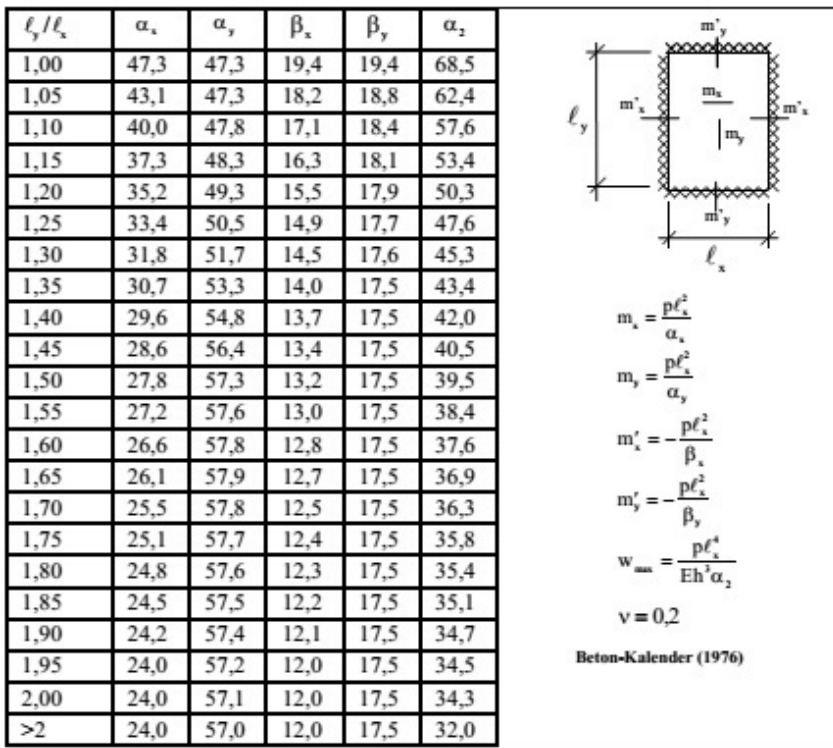